$\overline{\mathbf{i}}$ -tec $\overline{\mathbf{r}}$ 

# **USB-A 3.0 / USB-C DUAL DISPLAY DOCKING STATION + POWER ADAPTER 100 W**

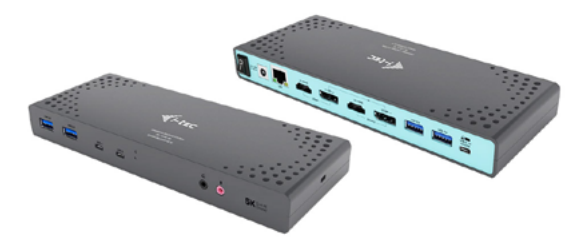

User guide • Gebrauchsanweisung • Mode d'emploi Manual de instrucciones • Manuale • Uživatelská příručka Instrukcje obsługi • Užívateľská príručka Vartotojo vadovas • Handleiding

P/N: CADUA4KDOCKPDL

**EN** Please read the entire instruction manual carefully. Detailed manual is available on our website **www.i-tec.cz/en/** in the tab "Manuals, drivers". In case of any issues, please contact our technical support at: **support@itecproduct.com**

**DE** Bitte lesen Sie das gesamte Handbuch sorgfältig durch. Die ausführliche Gebrauchsanweisung ist auch auf unserer Webseite **www.i-tec.cz/de/** unter "Benutzerhandbücher, Treiber" bei diesem Produkt zu finden. Wenn Sie Probleme haben, kontaktieren Sie bitte unser Support-Team unter: **support@itecproduct.com**

**FR** Veuillez lire attentivement le manuel dans son intégralité. Un manuel détaillé est disponible sur notre site **www.i-tec.cz/fr/** sous l'onglet «Manuels, pilotes». Si vous avez des problèmes, veuillez contacter notre équipe support à **support@itecproduct.com**

**ES** Por favor, lea atentamente todo el manual. El manual detallado está disponible en nuestro sitio web, **www.i-tec.cz/es/** bajo la pestaña "Manuales y controladores" de este producto. Si tiene algún problema, póngase en contacto con nuestro equipo de soporte en **support@itecproduct.com**

**IT** Leggere attentamente tutto il Libretto d'uso. Il Libretto d'uso è a disposizione anche sulla scheda "Manuali e strumenti" del nostro sito web: **www.i-tec.cz/it/**. In caso di problemi rivolgersi al supporto tecnico: **support@itecproduct.com**

**CZ** Prosíme o pečlivé přečtení celého manuálu. Podrobný manuál je k dispozici na našem webu **www.i-tec.cz** v záložce "Manuály, ovladače" u tohoto produktu. V případě problémů se můžete obrátit na naši technickou podporu: **support@itecproduct.com**

**PL** Upewnij się, że uważnie przeczytałeś instrukcji obsługi. Szczegółowy podręcznik jest dostępny na naszej stronie internetowej **www.i-tec.cz/pl/** w zakładce "Instrukcje, sterowniki". W razie jakichkolwiek problemów, skontaktuj się z naszym serwisem pod adresem: **support@itecproduct.com**

**SK** Prosíme o dôkladné prečítanie celého manuálu. Podrobný manuál je k dispozícii tiež na našom webe **www.i-tec.cz** v záložke "Manuály, ovladače" pri tomto produkte. V prípade problémov sa môžete obrátiť na našu technickú podporu: **support@itecproduct.com**

**LT** Prašome įdėmiai perskaityti visą vadovą. Išsamų vadovą galite rasti mūsų svetainėje **www.i-tec.cz/en/** šio produkto skyrelyje "Manuals, drivers". Iškilus problemoms galite susisiekti su mūsų technine pagalba: **support@itecproduct.com**

**NL** Wij vragen u vriendelijk om de volledige handleiding zorgvuldig door te lezen. Een gedetailleerde handleiding van dit product is beschikbaar op onze website **www.i-tec.cz/nl/**  onder het tabblad "Handleidingen en drivers". Mochten er zich problemen voordoen kunt u contact opnemen met ons supportcenter via **support@itecproduct.com**.

# USB-A 3.0 / USB-C DUAL DISPLAY **DOCKING STATION** + POWER ADAPTER 100 W

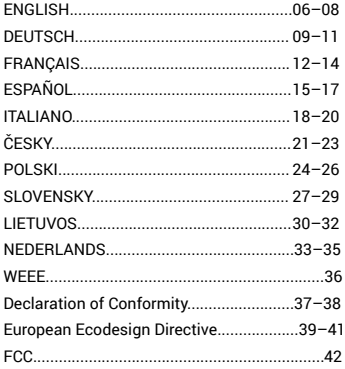

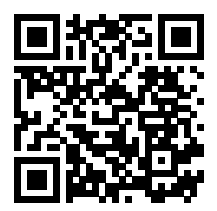

<span id="page-5-0"></span>i-tec USB-A 3.0 / USB-C Dual Display Docking Station + Power Adapter 100 W

### INTRODUCTION

Thank you for purchasing the i-tec Docking Station, our product allows you to connect your favourite devices via a single USB cable to a laptop or tablet with a USB-C or USB-A port. By this, you will gain access to the connection (it applies to connection by means of USB-C or Thunderbolt 3; in case of connection by means of USB 3.0, it is not technologically possible to recharge a laptop via the docking station), up to two monitors with resolution of 4K, or to one monitor with resolution of 5K. Four USB 3.0 ports and two USB-C port will enable you to connect all your favorite accessories. **The docking station provides 2x HDMI port and 2x Display Port (only 2 graphics outputs can be active at the same time), 1x Ethernet GLAN RJ-45 port, 4x USB-A 3.0 ports, 2x USB-C ports, 2x Audio ports (earphones and microphone), 1x input for external power supply and On/Off switch.** An advantage is the ability to connect a docking station to a USB-A 3.0 or USB-C port on your laptop / tablet.

### PACKAGE CONTENTS

- i-tec USB-A 3.0 / USB-C Docking Station
- Multipurpose USB-C to USB-C cable featuring USB-A adapter (1 m)
- Power adapter (output DC: 20.0V/5.0A max. 100.0W, DC cable 110 cm)
- Quick Start

# SPECIFICATION AND DESCRIPTION

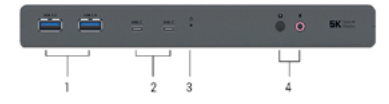

### **Front panel:**

- **1.** 2x USB-A 3.0 port for connecting USB 3.1/3.0/2.0 devices and high-speed data transmission up to 5 Gbps; supports USB Hot Swapping function**\***
- **2.** 2x USB-C 3.1 port for connection of your USB-C device, is only determined for data transfer (5 Gbps)
- **3.** LED indication
- **4.** Separated microphone input and earphone output, 1x 3.5 mm Audio out 5.1, 1x 3.5 mm Mic in

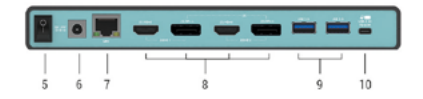

### **Rear panel:**

- **5.** On/Off switch for the docking station switching on and off
- **6.** Power supply input external power adapter (output: DC 20.0V/5.0A) **External power supply exclusively for use with CADUA4KDOCKPDL.**
- **7.** 1x Ethernet GLAN RJ-45 port for fast network and Internet access with Gigabit Ethernet connection, it supports speeds of 10 / 100 / 1000 Mbps
- **8.** Graphic interface: 2x HDMI and 2x Display Port. Docking station supports up to two monitors. Resolution:
	- 1 monitor connected via 2 DP cables: 1x DP + 1x DP supports up to 5K

5120x2880@60Hz, a graphics card on your computer must support 5K resolution - 2 monitors connected at the same time: 1x DP + 1x DP supports up to 4K 4096x2160@60Hz; 1x DP + 1x HDMI supports up to 4K 4096x2160@60Hz; 1x HDMI + 1x HDMI supports up to 4K 4096x2160@60Hz

- **9.** 2x USB-A 3.0 port for connecting USB 3.1/3.0/2.0 devices and high-speed data transmission up to 5 Gbps; supports USB Hot Swapping function**\***
- **10.**USB-C port for connection of the docking station to a laptop with a USB-C or USB-A interface (the package contains multipurpose USB-C to USB-C cable featuring USB-A adapter (1 m)). In case of connection to a USB-C or Thunderbolt 3 port of your laptop, the docking station also supports a function of Power Delivery in profile 4 (standardly 60.0W, max. 65.0W upkeeping) for your laptop recharging.
- **\* Docking station supports fast charging of BC 1.2 but only one port at a given moment.**

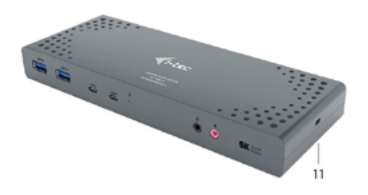

**Side panel:**

**11.**Kensington lock

- **Chipsets:** DL6950, FL5002, GL3523
- **Product dimensions:** 223 x 88 x 27 mm
- **Product weight:** 338 g

### **SYSTEM REQUIREMENTS**

**Hardware requirements:** Laptop / tablet with a free USB-A or USB-C port (For USB-C, Power Delivery Alt Mode is recommended for charging)

**Operating system:** Windows 7 / 8 / 8.1 / 10 32/64 bit, macOS X, Linux Ubuntu 14.04 / 16.04, Android 6 or later. Windows 10 – automatic installation of OS drivers. Other operating systems – manual installation of drivers. Firmware updates automatically.

### **For routine work on multiple monitors**

- Processor: Intel Core i5 2+GHz / AMD Trinity or higher
- RAM: 4GB
- Graphic processor: Intel HD 4000, ATI Radeon HD7xxx, NVidia GeForce 5xxM or higher
- Port USB 3.0 / USB-C

### **Video playback**

- Processor: Intel Core i7 2+GHz / AMD Richland A10-575x / AMD Kaveri A10-7400P or higher
- RAM: 8GB
- Graphic processor: Intel HD 4000, ATI Radeon HD 8650, NVidia GeForce 7xxM or higher
- Port USB 3.0 / USB-C

To play Ultra HD 4K/5K videos, your computer must be able to decode this video with its graphics processor. Especially in less powerful laptops, they can handle 4K/5K video playback, but the result is not ideal (interruption, video tearing).

### DRIVER INSTALLATION IN WINDOWS 7 / 8 / 8.1 / 10 (32/64 BIT)

**ATTENTION! Do not connect the docking station to your laptop / tablet until you have installed the appropriate drivers. Drivers must only be installed before first use. Before installation, make sure that your system has installed the latest drivers for your device and updated BIOS.** 

**For Windows 7/8/8.1, download the drivers from our website www.i-tec.cz/en on the "Download" tab of this product or on www.i-tec.cz/setup.** Run the installation from the downloaded file, select the installation language, and follow the instructions on the screen.

In Windows 10, the docking station can be connected directly, drivers are automatically installed from the system when connected to the Internet.

Note: In Windows 7 / 8 / 8.1 / 10, install the drivers as the "Administrator" user. The screen may blink while the drivers are being installed, this is a standard process. Once the installation is complete, we recommend restarting the notebook / tablet.

### DRIVER INSTALLATION IN MACOS

**ATTENTION! Do not connect the dock to your Mac until you install the appropriate drivers. Drivers must only be installed before first use. We recommend that you have the latest macOS operating system installed.**

**Download drivers from our website www.i-tec.cz/en/ on the "Download" tab of this product and run the installation.**

### SAFETY INSTRUCTIONS

- Do not expose to extreme temperatures and air humidity
- Use the device on flat surfaces you will prevent it from slipping and falling to the ground.
- Save the user manual for a possible use later.

In cooperation with the service department:

- Check functionality after falling to water or to the ground.
- Check functionality when the cover is broken.
- Send the device back if it does not work in accordance with the user manual.

### FREQUENTLY ASKED QUESTIONS

Available on our website **www.i-tec.cz/en/** on the "FAQ" tab of this product.

### <span id="page-8-0"></span>EINLEITUNG

Wir bedanken uns für den Kauf von i-tec Docking Station, die es Ihnen ermöglicht, Ihre Lieblingsgeräte an Notebook oder Tablet-PC mit USB-C oder USB-A Port mit Hilfe von USB Anschluss anzuschließen. Sie gewinnen Zugang zur Versorgung (es gilt für den Anschluss über USB-C oder Thunderbolt 3; beim Anschluss über USB 3.0 ist es technologisch nicht möglich, ein Notebook aufzuladen), von bis zu zwei Bildschirmen mit 4K Auflösung, gegebenenfalls von einen Bildschirmen mit 4K Auflösung (einem mit 5K). Vier USB 3.0 Ports und zwei USB-C Port ermöglichen Ihnen Ihr ganzes Lieblingszubehör anzuschließen. **Vorhandene Anschlüsse: 2x HDMI Port und 2x Display Port (gleichzeitig können nur 2 Grafikausgänge aktiv sein), 1x Ethernet GLAN RJ-45 Port, 4x USB-A 3.0 Ports, 2x USB-C Ports, 2x Audio Ports (Kopfhörer und Mikrofon), 1x Eingang für externe DC Versorgung und On/Off Schalter.** Zum Vorteil gehört die Möglichkeit, die Docking Station an den USB-A 3.0 oder USB-C Port Ihres Notebooks / Tablet-PCs anschließen zu können.

# LIEFERUMFANG

- i-tec USB-A 3.0 / USB-C Docking Station
- Kombiniertes Verbindungskabel USB-C zu USB-C und USB-A (1 m)
- Versorgungsadapter (DC Ausgang: 20.0V/5.0A max. 100.0W, DC Kabel 110 cm)
- Quick Start

# SPEZIFIKATION UND BESCHREIBUNG

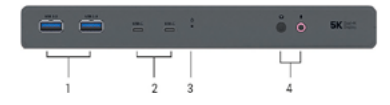

### **Vorderseite:**

- **1.** 2x USB-A 3.0 Port für den Anschluss Ihrer bestehenden USB 3.1/3.0/2.0 Geräte und hohe Datenübertragungsgeschwindigkeit (5 Gbps), Unterstützung der USB Hot Swapping Funktion**\***
- **2.** 2x USB-C 3.1 Port für den Anschluss Ihrer USB-C Geräten, er ist nur für Datenübertragung (5 Gbps) bestimmt
- **3.** LED-Kontrollleuchte
- **4.** Separater Mikrofoneingang und Kopfhörerausgang, 1x 3.5 mm Audio out 5.1, 1x 3.5 mm Mic in

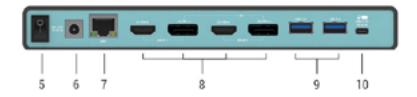

# **Hinterseite:**

- **5.** On/Off Schalter für Einschaltung und Ausschaltung der Docking Station
- **6.** Eingang für Versorgung externer Versorgungsadapter (Ausgang: DC 20.0V/5.0A) **Die Außenstromversorgungsquelle ist ausschließlich zur Verwendung für CADUA4KDOCKPDL bestimmt.**
- **7.** 1x Ethernet GLAN RJ-45 Port für Hochgeschwindigkeitszugang zum Netzwerk und Internet über Gigabit Ethernet, unterstützt die Geschwindig-keiten 10 / 100 / 1000 Mbps

**8.** Grafische Auflösung: 2x HDMI und 2x Display Port. Die Docking Station unterstützt den Anschluss von max. zwei Bildschirmen. Auflösung:

- 1 Bildschirm angeschlossen über 2 DP Kabel: 1x DP + 1x DP unterstützt bis zu 5K 5120x2880@60Hz, die Grafikkarte in Ihrem Computer muss 5K Auflösung unterstützen

- 2 Bildschirme gleichzeitig angeschlossen: 1x DP + 1x DP unterstützt bis zu 4096x2160@60Hz; 1x DP + 1x HDMI unterstützt bis zu 4K 4096x2160@60Hz; 1x HDMI + 1x HDMI unterstützt bis zu 4K 4096x2160@60Hz

- **9.** 2x USB-A 3.0 Port für den Anschluss Ihrer bestehenden USB 3.1/3.0/2.0 Geräte und hohe Datenübertragung (5 Gbps), Unterstützung der USB Hot Swapping Funktion**\***
- **10.**USB-C Port für den Anschluss der Docking Station an Notebook mit USB-C oder USB-A Schnittstelle (Kombiniertes Verbindungskabel USB-C zu USB-C und USB-A (1 m) ist im Lieferumfang enthalten). Beim Anschluss an USB-C oder Thunderbolt 3 Port Ihres Notebooks unterstützt die Docking Station auch die Power Delivery Funktion unter Profil 4 (standardmäßig 60.0W, max. 65.0W) für die Aufladung Ihres Notebooks.
	- **\* Die Dockingstation unterstützt das schnelle Laden von BC 1.2, jedoch nur einen Port zu einem bestimmten Zeitpunkt.**

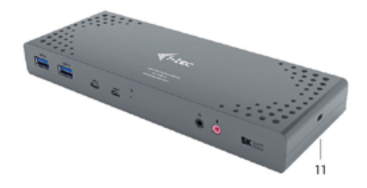

### **Seitenpaneel:**

**11.**Kensington lock

- **Chipsets:** DL6950, FL5002, GL3523
- **Produktabmessungen:** 223 x 88 x 27 mm
- **Produktgewicht:** 338 g

### **SYSTEMANFORDERUNGEN**

**Hardware-Anforderungen:** Notebook / Tablet-PC mit einem freien USB-A oder USB-C Port (Für USB-C wird der Power Delivery Alt Mode zum Laden empfohlen)

**Betriebssystem:** Windows 7 / 8 / 8.1 / 10 32/64 bit, macOS X, Linux Ubuntu 14.04 / 16.04, Android 6 und höher. Windows 10 – automatische Treiberinstallation vom BS. Andere Betriebssysteme – manuelle Treiberinstallation. Firmware wird automatisch installiert.

# **Für übliche Arbeit an mehreren Bildschirmen**

- Prozessor: Intel Core i5 2+GHz / AMD Trinity oder besser
- RAM: 4GB
- Grafikprozessor: Intel HD 4000, ATI Radeon HD7xxx, NVidia GeForce 5xxM oder besser
- USB 3.0 / USB-C Port

### **Für Videoabspielen**

• Prozessor: Intel Core i7 2+GHz / AMD Richland A10-575x / AMD Kaveri A10-7400P oder besser

• RAM: 8GB

• Grafikprozessor: Intel HD 4000, ATI Radeon HD 8650, NVidia GeForce 7xxM oder besser

• USB 3.0 / USB-C Port

Zum Abspielen von Ultra HD 4K/5K Video muss der Computer fähig sein, dieses Video durch seinen Grafikprozessor zu dekodieren. Es gilt vor allem bei weniger leistungsfähigen Übertragungscomputers, dass sie zwar das Abspielen von 4K/5K Video schaffen können, aber das Ergebnis ist nicht ideal (Unterbrechungen, Bildreißen).

# TREIBERINSTALLATION UNTER WINDOWS 7 / 8 / 8.1 / 10 (32/64 BIT)

**HINWEIS! Schließen Sie die Docking Station an Ihr Notebook / Tablet PC nicht an, bis die betreffenden Treiber nicht installiert sind. Die Treiber sind nur vor erster Benutzung zu installieren. Vergewissern Sie sich vor der Installation, dass Sie im System die neuesten Treiber für Ihr Gerät installiert haben und BIOS aktualisiert ist.**

**Für Windows 7/8/8.1 sind die Treiber unter unserer Internetseite www.i-tec.cz/de unter "Download" bei diesem Produkt herunterzuladen oder unter www.i-tec.cz/setup.** Starten Sie die Installation von herutergeladener Datei, wählen Sie die Installationssprache aus und gehen Sie nach Anweisungen auf dem Bildschirm vor.

Unter Windows 10 ist die Docking Station direkt anzuschließen, die Treiber werden nach Internetanschluss vom System automatisch installiert.

### TREIBERINSTALLATION UNTER MACOS

**WARNUNG! Schließen Sie das Dock an Ihren Mac erst dann an, wenn Sie die entsprechenden Treiber installiert haben. Treiber müssen nur vor der ersten Verwendung installiert werden. Wir empfehlen, dass Sie das neueste macOS-Betriebssystem installiert haben.**

**Die Treiber sind unter unserer Internetseite www.i-tec.cz/en/ unter "Download" bei diesem Produkt herunterzuladen und so werden sie installiert.**

### SICHERHEITSHINWEISE

- Extremen Temperaturen und Luftfeuchtigkeit nicht ausstellen.
- Gerät auf flachen Unterlagen nutzen so vermeiden Sie Abrutschen und Sturz auf den Boden.
- Bewahren Sie das Benutzerhandbuch für spätere Verwendung auf.

In Zusammenarbeit mit der Serviceabteilung:

- Überprüfen Sie die Funktionsfähigkeit nach einem Sturz ins Wasser oder auf den Boden.
- Überprüfen Sie die Funktionsfähigkeit bei Bruch des Deckels.
- Reklamieren Sie das Gerät, wenn es nicht so funktioniert, wie im Benutzerhandbuch beschrieben.

### HÄUFIG GESTELLTE FRAGEN

Verfügbar auf unserer Webseite **www.i-tec.cz/de/** auf der Registerkarte "FAQ" dieses Produkts.

<span id="page-11-0"></span>i-tec USB-A 3.0 / USB-C Dual Display Docking Station + Power Adapter 100 W

### INTRODUCTION

Nous vous remercions d'avoir acheté la station d'accueil i-tec; notre produit vous permettra de connecter vos appareils favoris via un seul câble USB vers un ordinateur portable ou une tablette possédant une interface USB-C ou USB-A. Vous pouvez connecter (fonction s'appliquant lors d'une connexion via USB-C, ou Thunderbolt 3, technologiquement impossible de charger l'ordinateur par la station d'accueil lors d'une connexion via USB 3.0), jusqu'à deux moniteurs avec une résolution 4K ou avec une résolution de 5K). Quatre ports USB 3.0 et deux ports USB-C vous permettent de connecter tous vos accessoires préférés. La station d'accueil possède 2x interfaces HDMI et 2x interfaces Display Port (seules 2 sorties graphiques peuvent être activées en même temps), 1x interface Ethernet GLAN RJ-45, 4x interfaces USB-A 3.0, 2x interfaces USB-C 3.1, 2x interfaces audio (écouteurs et microphone), 1x entrée pour alimentation externe et un interrupteur marche / arrêt. Un avantage supplémentaire est la possibilité de connecter une station d'accueil à une interface USB-A 3.0 ou USB-C de votre ordinateur portable / tablette.

# CONTENU DU COLIS

- Station d'accueil i-tec USB-A 3.0 / USB-C
- Câble de connexion combiné USB-C vers USB-C et USB-A (1 m)
- Adaptateur secteur (sortie DC: 20.0V / 5.0A max. 100.0W, câble DC 110 cm)
- Démarrage rapide

# SPÉCIFICATIONS ET DESCRIPTION

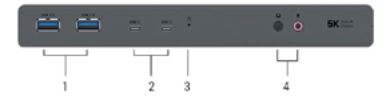

### **Panneau avant:**

- **1.** 2x interface USB-A 3.0 pour la connexion d'appareils USB 3.1 / 3.0 / 2.0 et la transmission de données haute vitesse jusqu'à 5 Gbps ; prend en charge la fonction USB Hot Swapping**\***
- **2.** 2x port USB-C 3.1 pour connecter vos périphériques USB-C, conçu uniquement pour le transfert de données (5 Gbps)
- **3.** Indicateur LED
- **4.** Entrée microphone séparée et sortie écouteur, 1x 3.5 mm Sortie audio 5.1, 1x 3.5 mm Entrée Micro

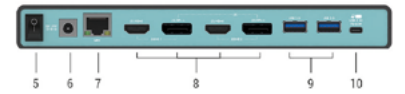

### **Panneau arrière:**

- **5.** Commutateur Marche / Arrêt pour la mise en marche et hors tension de la station d'accueil
- **6.** Entré alimentation adaptateur secteur externe (sortie: DC 20.0V / 5.0A) **Source d'alimentation extérieure prévue exclusivement pour être utilisée avec CADUA4KDOCKPDL.**
- **7.** 1x interface Ethernet GLAN RJ-45 pour réseau rapide et accès Internet avec une connexion Gigabit Ethernet supportant des vitesses de 10 / 100 / 1000 Mbps

**8.** Interface graphique: 2x HDMI et 2x Display Port. La station d'accueil prend en charge jusqu'à deux moniteurs. Résolution :

• 1 moniteur connecté via 2 câbles DP: 1x DP + 1x DP supporte une résolution 5K allant jusqu'à 5120x2880 à 60Hz, la carte graphique de votre ordinateur doit supporter une résolution 5K

• 2 moniteurs connectés en même temps: 1x DP + 1x DP supporte une résolution 4K allant jusqu'à 4096x2160 à 60Hz; 1x DP + 1x HDMI supporte une résolution 4K allant jusqu'à 4096x2160 @ 60Hz; 1x HDMI + 1x HDMI supporte une résolution 4K allant  $i$ usqu'à 4096x2160 $\tilde{\omega}$  60Hz

- **9.** 2x interfaces USB-A 3.0 permettant la connexion de périphériques USB 3.1 / 3.0 / 2.0 et la transmission de données haute vitesse jusqu'à 5 Gbps; prend en charge la fonction USB Hot Swapping**\***
- **10.**Port USB-C permettant de connecter la station d'accueil à l'ordinateur portable via l'interface USB-C ou USB-A (Câble de connexion combiné USB-C vers USB-C et USB-A (1 m) est inclus dans l'emballage ). Lorsque d'une connexion au port USB-C ou Thunderbolt 3 de votre ordinateur portable, la station d'accueil prend également en charge la fonction Power Delivery - profil 4 (60.0W standart, 65.0W maximum) pour recharger votre ordinateur portable.
	- **\* La station d'accueil prend en charge la charge rapide du BC 1.2 mais un seul port à la fois.**

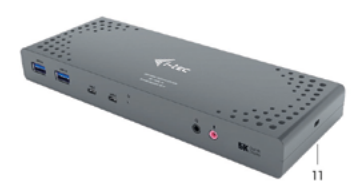

**Panneau latéral:**

11. Serrure Kensington

- **Circuit imprimé:** DL6950, FL5002, GL3523
- **• Dimensions du produit:** 223 x 88 x 27 mm
- **• Poids du produit:** 338 g

# CONFIGURATION REQUISE

**Exigences matérielles:** Ordinateur portable / tablette possédant une interface USB-A ou USB-C libre (Pour USB-C, le mode d'alimentation de livraison est recommandé pour la recharge)

**Systèmes d'exploitation:** Windows 7 / 8 / 8.1 / 10 32/64 bit, macOS X, Linux Ubuntu 14.04 / 16.04, Android 6 ou version ultérieure. Windows 10 - installation automatique des pilotes du système d'exploitation. Autres systèmes d'exploitation - installation manuelle des pilotes. Mise à jour du automatique des logiciels.

# **Pour un travail régulier sur plusieurs moniteurs**

- Processeur: Intel Core i5 2+GHz / AMD Trinity ou supérieur
- RAM: 4 Go
- Processeur graphique: Intel HD 4000, ATI Radeon HD7xxx, NVidia GeForce 5xxM ou supérieur
- interface USB 3.0 / USB-C

### **Lecture vidéo**

- Processeur: Intel Core i7 2+GHz / AMD Richland A10-575x / AMD Kaveri A10-7400P ou supérieur
- RAM: 8 Go
- Processeur graphique: Intel HD 4000, ATI Radeon HD 8650, NVidia GeForce 7xxM ou supérieur
- Port USB 3.0 / USB-C

Pour lire des vidéos Ultra HD 4K / 5K, votre ordinateur doit pouvoir décoder cette vidéo avec son processeur graphique. Les ordinateurs portables moins puissants, peuvent gérer la lecture vidéo 4K / 5K, mais le résultat n'est pas idéal (interruption, hachage vidéo).

# INSTALLATION DES PILOTES DANS WINDOWS 7/8 / 8.1 / 10 (32/64 BIT)

**ATTENTION! Ne connectez pas la station d'accueil à votre ordinateur portable / tablette avant d'avoir installé les pilotes appropriés. Les pilotes ne doivent être installés qu'une fois avant la première utilisation. Avant l'installation, assurez-vous que votre système ait installé les derniers pilotes pour votre appareil et que le BIOS soit mis à jour.**

**Pour Windows 7/8 / 8.1, téléchargez les pilotes à partir de notre site internet www.i-tec.cz/fr/ sous l'onglet "Télécharger" du produit ou sur www.i-tec.cz/setup.** Exécutez l'installation à partir du fichier téléchargé, sélectionnez la langue d'installation et suivez les instructions à l'écran.

Dans Windows 10, la station d'accueil peut être connectée directement, les pilotes sont automatiquement installés à partir du système lors de la connexion à internet.

Remarque : Dans Windows 7/8 / 8.1 / 10, installez les pilotes en tant qu'utilisateur "Administrateur". L'écran peut scintiller pendant l'installation des pilotes, c'est un état normal. Une fois l'installation terminée, nous vous recommandons de redémarrer l'ordinateur portable / tablette.

### INSTALLATION DU PILOTE DANS MACOS

**ATTENTION! Ne connectez pas la station d'accueil à votre Mac avant d'avoir installé les pilotes appropriés. Les pilotes ne doivent être installés qu'une fois avant la première utilisation.. Nous vous recommandons d'installer le dernier système d'exploitation macOS**

**Téléchargez les pilotes sur notre site Web www.i-tec.cz/fr/ dans l'onglet "Télécharger" du produit et procédez à l'installation.**

# CONSIGNES DE SÉCURITÉ

- Ne pas exposer aux températures extrêmes et à l'humidité de l'air.
- Utilisez l'appareil sur des surfaces planes cela empêchera au produit de glisser et de s'endommager.
- Conservez le mode d'emploi pour utilisation ultérieure.

En collaboration avec le service après-vente:

- Vérifiez la fonctionnalité si le produit a été endommagé.
- Envoyer le périphérique au service après-vente s'il ne fonctionne pas conformément au mode d'emploi.

# RÉPONSES AUX QUESTIONS FRÉQUEMMENT POSÉES

À votre disposition sur notre page web **www.i-tec.cz/fr/**, où se trouvent sous l'onglet de « FAQ » qui correspondent au respectif produit.

# <span id="page-14-0"></span>INTRODUCCIÓN

Gracias por adquirir el replicador de puertos de i-tec que le permite conectar fácil y rápidamente en su PC, portátil o tableta USB-C o USB-A sus dispositivos favoritos con un solo cable USB. . Tiene acceso a la alimentación (solo cuando está conectado mediante USB-C o Thunderbolt 3; cuando está conectado a través USB 3.0 no es posible cargar su portátil), permite hasta dos pantallas externas/monitores con resolución 4K o un pantalla (una con resolución 5K). Cuatro puertos USB 3.0 y dos puertos USB-C le permiten conectar todos sus accesorios favoritos. El replicador de puertos ofrece 2x puerto HDMI y 2x Display Port (sólo 2 salidas gráficas pueden estar activas a la vez), 1x puerto Ethernet GLAN RJ-45, 4x puerto USB-A 3.0, 2x puerto USB-C 3.1, 2x puerto de audio (auriculares y micrófono), 1x entrada de alimentación externa DC y el interruptor de encendido/apagado. Una ventaja es la capacidad de conectar un replicador de puertos a un puerto USB-A 3.0 o USB-C en su PC portátil/tableta.

# CONTENIDO DEL EMBALAJE

- i-tec Replicador de puertos USB-A 3.0 / USB-C
- Cable de conexión combinado USB-C a USB-C y USB-A (1 m)
- Adaptador de corriente (salida DC: 20.0 V/5.0A max. 100.0W, cable DC 110cm)
- Inicio rápido

# ESPECIFICACIONES Y DESCRIPCIÓN

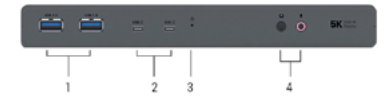

# **Panel frontal:**

- **1.** 2x USB-A 3.0 puertos para conectar sus dispositivos USB 3.1/3.0/2.0 y transferencia de datos a alta velocidad (5 Gbps), apoyo de tecnología USB Hot Swapping**\***
- **2.** 2x USB-C 3.1 puerto para conectar su dispositivo USB-C y transferencia de datos a alta velocidad (5 Gbps)
- **3.** Indicación LED
- **4.** Entrada de micrófono independiente y salida de auriculares, 1x 3.5 mm Salida de audio 5.1, 1x 3.5 mm Mic

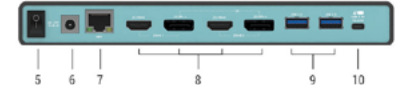

# **Panel trasero:**

- **5.** Interruptor de encendido/apagado para encender y apagar el replicador de puertos
- **6.** Entrada de alimentación adaptador de corriente externo (salida: DC 20.0V/5.0A) **Fuente de alimentación externa, exclusivamente para el uso en CADUA4KDOCKPDL.**
- **7.** Puerto Ethernet GLAN RJ-45 para redes de alta velocidad y acceso a internet a través de Gigabit Ethernet, soporta 10/100/1000 Mbps
- **8.** Interfaz gráfica: 2x HDMI y 2x Display Port. Replicador de puertos admite conectar hasta dos pantallas a la vez. Resolución:

- 1 pantalla conectado a través de 2 cables DP: 1x DP + 1x DP soporta hasta 5K 5120x2880@60Hz, la tarjeta gráfica de su computadora debe soportar 5K de resolución

- 2 pantallas conectados simultáneamente: 1x DP + 1x DP soporta hasta 4K 4096x2160@60Hz; 1x DP + 1x HDMI soporta hasta 4K 4096x2160@60Hz; 1x HDMI + 1x HDMI soporta hasta 4K 4096x2160@60Hz

- **9.** 2x puerto USB-A 3.0 para conectar sus dispositivos USB 3.1/3.0/2.0 y transferencia de datos de alta velocidad (5 Gbps), apoyo de tecnología USB Hot Swapping**\***
- **10.**USB-C puerto para conectar a un ordenador portátil con interfaz USB-C o USB-A, ambos cables de conexión incluidos (incluye un cable de conexión combinado USB- -C a USB-C y USB-A (1 m)). Cuando se conecta a un puerto USB-C o Thunderbolt 3 en su portátil, el replicador también soporta la función de Power Delivery en el perfil 4 (60.0W, máximo 65.0W) para cargar su portátil.
	- **\* La estación de acoplamiento admite la carga rápida de BC 1.2 pero solo un puerto a la vez.**

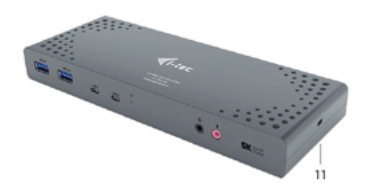

**Panel lateral:**

**11.**Kensington lock

**Chipset:** DL6950, FL5002, GL3523 **Dimensiones del producto:** 223 x 88 x 27 mm **Peso del producto:** 338 g

### REQUISITOS DEL SISTEMA

**Requisitos de hardware:** portátil / tableta con puerto USB-A o USB-C libre (Para USB-C, se recomienda Power Delivery Alt Mode para cargar)

**Sistema operativo:** Windows 7 / 8 / 8.1 / 10 32/64 bit, macOS X, Linux Ubuntu 14.04 / 16.04, Android 6 y superior. Windows 10 - Instalación automática de controladores de OS. Otros sistemas operativos – instalación manual de controladores. El firmware se actualiza automáticamente.

### **Para trabajos de rutina en varios monitores**

- Procesador: Intel Core i5 2+GHz / AMD Trinity o superior
- RAM: 4 GB
- Procesador gráfico: Intel HD 4000, ATI Radeon HD7xxx, NVIDIA GeForce 5xxM o superior
- Puerto USB 3.0/USB-C

### **Para reproducir video**

• Procesador: Intel Core i7 2+GHz / AMD Richland A10-575x / AMD Kaveri A10-7400P o superior

- RAM: 8 GB
- Procesador gráfico: Intel HD 4000, ATI Radeon HD 8650, NVIDIA GeForce 7xxM o superior
- Puerto USB 3.0 / USB-C

Para reproducir videos Ultra HD 4K/5K, su computadora / portátil debe ser capaz de decodificar este video con su procesador gráfico. Especialmente en computadoras portátiles menos potentes, pueden manejar la reproducción de vídeo 4K/5K, pero el resultado no es ideal (interrupción, desgarramiento de video).

### INSTALACIÓN DE CONTROLADORES EN WINDOWS 7 / 8 / 8.1 / 10 (VERSIÓN DE 32/64 BIT)

**¡ADVERTENCIA! No conecte el replicador de puertos a su computadora, portátil / tableta hasta que haya instalado los controladores adecuados. Los controladores sólo se deben instalar antes del primer uso. Antes de instalar, asegúrese de tener los controladores más recientes para su dispositivo y un BIOS actualizado instalado en su sistema.**

**Para Windows 7 / 8 / 8.1, descargue los controladores de nuestro sitio web www.i-tec.cz/es/ es en la pestaña "Download" de este producto o en www.i-tec.cz/setup.** Ejecute la instalación desde el archivo descargado, seleccione el idioma de instalación y siga las instrucciones de la pantalla.

En Windows 10, el replicador de puertos se puede conectar directamente, los controladores se instalan automáticamente desde el sistema cuando están conectados a Internet.

Nota: En Windows 7 / 8 / 8.1 / 10, instale los controladores como un usuario "Administrador". La pantalla puede parpadear mientras se instalan los controladores, este es un proceso estándar. Una vez finalizada la instalación, le recomendamos que reinicie la computadora, el portátil / tableta.

### INSTALACIÓN DE DRIVERS EN MACOS X

**¡ADVERTENCIA! No conecte el replicador de puertos a su Mac hasta que instale los controladores adecuados. Los controladores sólo se deben instalar antes del primer uso. Le recomendamos que tenga instalado el último sistema operativo de macOS.**

**Descargue los controladores desde nuestro sitio web www.i-tec.cz/es/ en la pestaña "Download" de este producto y ejecute la instalación.**

### INSTRUCCIONES DE SEGURIDAD PARA EL USO DEL REPLICADOR DE PUERTOS

- No exponga a temperaturas y humedad extremas.
- Utilice el dispositivo en arandelas planas para evitar que se resbale y caiga al suelo.
- Guarde los controladores y el manual para uso posterior.

En cooperación con el Departamento de Servicios:

- Verificar la funcionalidad después de caer en el agua o en el suelo.
- Verificar la funcionalidad cuando la cubierta está rota.
- Reivindique que el equipo no funcione de acuerdo con el manual.

# PREGUNTAS MÁS FRECUENTES

Disponible en nuestra página web www.i-tec.cz/es/, en la pestaña "FAQ" de este producto.

# <span id="page-17-0"></span>INTRODUZIONE

Vi ringraziamo per aver acquistato questa Stazione dock della i-tec che vi permette di collegare in modo veloce e facile i vostri dispositivi preferiti tramite un solo cavo USB a notebook/tablet dotati di porte USB-C o USB-A. In questo modo avrete la possibilità di alimentare fino a 2 monitor con risoluzione 4K, o eventualmente 1 monitor (uno con risoluzione 5K). Questa caratteristica è pienamente soddisfatta in caso di collegamento tramite la porta USB-C o la porta Thunderbolt 3, invece in caso di collegamento tramite la porta USB 3.0 il notebook non può essere ricaricato dalla Stazione dock per motivi tecnici. Le 4 porte USB 3.0 e 2 porta USB-C permettono di collegare tutti gli altri dispositivi preferiti. **Questa Stazione dock dispone di 2 porte HDMI, 2 porte Display Port (si precisa che possono essere attive contemporaneamente soltanto 2 uscite grafiche), 1 porta Ethernet GLAN RJ-45, 4 porte USB-A 3.0, 2 porte USB-C 3.1, 2 porte Audio (cuffie e microfono), 1 porta per l'alimentatore esterno DC e 1 interruttore On/Off.** Il vantaggio di questa Stazione dock è che può essere collegata non soltanto alla porta USB-A 3.0 ma anche alla porta USB-C di notebook/tablet.

# CONTENUTO CONFEZIONE

- i-tec Stazione dock USB-A 3.0 / USB-C
- cavo di collegamento combinato USB-C a USB-C e USB-A (1 m)
- Adattatore di alimentazione (uscita DC: 20.0 V / 5.0A max. 100.0W , cavo DC 110 cm)
- Quick Start

# DESCRIZIONE E SPECIFICAZIONI TECNICHE

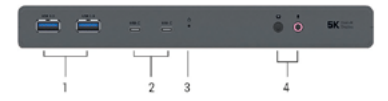

### **Pannello frontale:**

- **1.** 2 porte USB-A 3.0 per collegare dispositivi USB 3.1/3.0/2.0 e per trasmettere dati ad alta velocità (5 Gbps), supporta la funzione USB Hot Swapping**\***
- **2.** 2 porta USB-C 3.1 per collegare tutti gli attuali dispositivi USB 3.1/3.0/2.0 e per trasmettere dati (5 Gbps), la porta supporta la funzione USB Hot Swapping
- **3.** Spia LED
- **4.** Ingresso microfono separato dall'uscita cuffie, 1 porta audio out 3.5 mm 5.1, 1 porta audio in 3.5 mm Mic

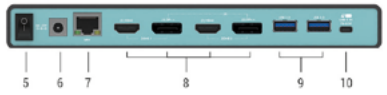

# **Pannello posteriore:**

- **5.** Interruttore On/Off per accendere/spegnere la Stazione dock
- **6.** Ingresso per l'adattatore di alimentazione esterno (uscita: DC 20.0 V / 5.0A) **Fonte di alimentazione esterna da usare eslusivamente con CADUA4KDOCKPDL.**
- **7.** Porta Ethernet GLAN RJ-45 per collegare la Stazione dock alla rete e all'internet ad alta velocità tramite la porta Gigabit Ethernet; supporta le velocità di 10/100/1.000 **Mbps**
- **8.** Interfaccia grafica: 2 porte HDMI e 2 porte Display Port. Questa Stazione dock permette di collegare al massimo 2 monitor. Risoluzioni:

 $-1$  monitor collegato tramite 2 cavi DP: 1 DP + 1 DP supportano fino a 5K 5.120 x 2.880, 60 Hz, la carta grafica del computer deve supportare la risoluzione di 5K

- 2 monitor collegati contemporaneamente: 1 DP + 1 DP supportano fino a 4K 4.096 x 2.160, 60 Hz; 1 DP + 1 HDMI supportano fino a 4K 4.096 x 2.160, 60 Hz; 1 HDMI + 1 HDMI supportano fino a 4K 4.096 x 2.160, 60 Hz

- **9.** 2 porte USB-A 3.0 per collegare dispositivi dotati di USB 3.1/3.0/2.0 e per trasmettere dati ad alta velocità (5 Gbps); supporta la funzione USB Hot Swapping**\***
- **10.**1 porta USB-C per collegare la Stazione dock a un notebook dotato di interfaccia USB-C e USB-A (cavo di collegamento combinato USB-C a USB-C e USB-A (1 m) fa parte della confezione). La Stazione dock, una volta collegata alla porta USB-C o alla porta Thunderbolt 3 del notebook, supporta anche la funzione Power Delivery, profilo 4, per la ricarica del notebook stesso (60.0W standard, mass. 65.0W di mantenimento).
	- **\* La docking station supporta la ricarica rapida di BC 1.2 ma solo una porta alla volta.**

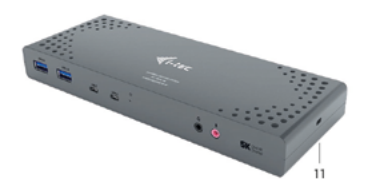

#### **Pannello laterale:**

**11.**Kensington lock

- **Chipset:** DL6950, FL5002, GL3523
- **Dimensioni prodotto:** 223 x 88 x 27 mm
- **Peso prodotto:** 338 g

### REQUISITI DI SISTEMA

**Requisiti hardware:** Notebook/tablet con una porta USB-A o USB-C libera (Per USB-C, Power Delivery Alt Mode è consigliata per la ricarica)

**Sistemi operativi:** Windows 7/8/8.1/10 32/64 bit, macOS X, Linux Ubuntu 14.04/16.04, Android 6 o superiore. L'installazione automatica degli strumenti dal sistema operativo Windows 10 e l'installazione manuale degli strumenti dagli altri sistemi operativi. I firmware vengono aggiornati automaticamente.

#### **Per uso abituale con più monitor**

- Processore: Intel Core i5 2+GHz / AMD Trinity o superiore
- Memoria RAM: 4 GB
- Processore grafico: Intel HD 4000, ATI Radeon HD7xxx, NVidia GeForce 5xxM o superiore
- Porta USB 3.0 / USB-C

### **Per riprodurre il video**

• Processore: Intel Core i7 2+GHz / AMD Richland A10-575x / AMD Kaveri A10-7400P

- o superiore
- Memoria RAM: 8 GB
- Processore grafico: Intel HD 4000, ATI Radeon HD 8650, NVidia GeForce 7xxM o superiore
- Porta USB 3.0 / USB-C

Per riprodurre i video UHD 4K/5K, il processore grafico del computer deve essere in grado di decodificarli, in particolare i computer portatili e quelli meno potenti possono riprodurre i video 4K/5K con risultati mediocri (interruzioni, scatti).

# INSTALLAZIONE DEGLI STRUMENTI DAL SISTEMA OPERATIVO WINDOWS 7/8/8.1/10 (VERSIONE 32/64 BIT)

**AVVERTENZA! Non collegare la Stazione dock al notebook/tablet senza aver installato prima i rispettivi strumenti. Gli strumenti vengono installati soltanto prima del primo uso. Verificare prima dell'installazione degli strumenti se il sistema operativo dispone della versione più recente degli strumenti utili per i vostri dispositivi e se il sistema BIOS è aggiornato.**

**Scaricare gli strumenti per il sistema operativo Windows 7/8/8.1 dalla scheda "Download" del nostro sito web: www.i-tec.cz/it/ oppure all'indirizzo www.i-tec.cz/setup.** Avviare l'installazione dal file scaricato, selezionare la lingua dell'installazione e seguire le istruzioni visualizzate sullo schermo.

Nell'ambiente Windows 10 la Stazione dock può essere collegata direttamente siccome i rispettivi strumenti vengono installati automaticamente dal sistema operativo dopo il collegamento all'internet.

Nota: Installare gli strumenti nel sistema operativo Windows 7/8/8.1/10 come "Amministratore". Lo schermo può lampeggiare nel corso dell'installazione degli strumenti, ma è un fenomeno normale. Finita l'installazione, si consiglia di riavviare il notebook/tablet.

# INSTALLAZIONE DEGLI STRUMENTI DAL SISTEMA OPERATIVO MACOS

**AVVERTENZA! Non collegare la Stazione dock al Mac senza aver installato prima i rispettivi strumenti. Gli strumenti vengono installati soltanto prima del primo uso. Verificare prima dell'installazione degli strumenti se il Mac dispone del sistema operativo più recente.**

**Scaricare gli strumenti dalla scheda "Download" del nostro sito web: www.i-tec.cz/it/**

# ISTRUZIONI DI SICUREZZA

- Evitare i valori estremi della temperatura e dell'umidità.
- Usare il dispositivo su un supporto orizzontale per evitare la caduta per terra a causa del suo scivolamento.
- Conservare il Libretto d'uso per ogni evenienza.

In collaborazione con il Centro di assistenza tecnica

- controllare il funzionamento del dispositivo dopo la sua caduta per terra o nell'acqua
- verificare il funzionamento del dispositivo in caso di rottura dell'involucro
- sporgere il reclamo se il dispositivo non funziona secondo il Libretto d'uso.

# DOMANDE FREQUENTI

Si veda la scheda "FAQ" di questo prodotto sulle nostre pagine web **www.i-tec.cz/it/**.

# <span id="page-20-0"></span>ÚVOD

Děkujeme za zakoupení dokovací stanice i-tec, která Vám umožní snadno a rychle připojit k notebooku / tabletu s USB-C nebo USB-A portem Vaše oblíbená zařízení jediným USB kabelem. Získáte přístup k napájení (platí při zapojení prostřednictvím USB-C, nebo Thunderbolt 3; při připojení prostřednictvím USB 3.0 není technologicky možné notebook dokovací stanicí nabíjet), až dvěma monitorům v rozlišení 4K, případně jednomu monitoru (jeden s rozlišením 5K). Čtyři USB 3.0 porty a dva USB-C porty vám umožní připojit veškeré vaše oblíbené příslušenství. Dokovací stanice nabízí 2x HDMI port a 2x Display Port (současně mohou být aktivní pouze 2 grafické výstupy), 1x Ethernet GLAN RJ-45 port, 4x USB-A 3.0 port, 2x USB-C 3.1 port, 2x Audio port (sluchátka a mikrofon), 1x vstup pro externí napájení DC a přepínač On/Off. Výhodou je možnost připojení dokovací stanice do USB-A 3.0 nebo USB-C portu vašeho notebooku / tabletu.

# OBSAH BALENÍ

- i-tec USB-A 3.0 / USB-C dokovací stanice
- Kombinovaný propojovací kabel USB-C na USB-C a USB-A (1 m)
- Napájecí adaptér (výstup DC: 20.0V/5.0A max. 100.0W, DC kabel 110 cm)
- Quick Start

# SPECIFIKACE A POPIS

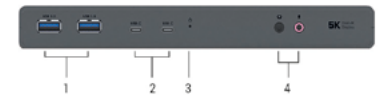

# **Přední panel:**

- **1.** 2x USB-A 3.0 port pro připojení vašich stávajících USB 3.1/3.0/2.0 zařízení a vysokorychlostní přenos dat (5 Gbps), podpora funkce USB Hot Swapping.**\***
- **2.** 2x USB-C 3.1 port pro připojení vašich USB-C zařízení, je určen pouze pro přenos dat (5 Ghns)
- **3.** LED indikace
- **4.** Oddělený mikrofonový vstup a sluchátkový výstup, 1x 3.5 mm Audio out 5.1, 1x 3.5 mm Mic in

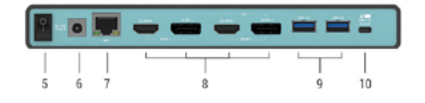

# **Zadní panel:**

- **5.** Přepínač On/Off pro zapnutí a vypnutí dokovací stanice
- **6.** Vstup pro napájení externí napájecí adaptér (výstup: DC 20.0V/5.0A) **Vnější napájecí zdroj výlučně pro použití pro CADUA4KDOCKPDL.**
- **7.** Ethernet GLAN RJ-45 port pro vysokorychlostní přístup k síti a internetu přes Gigabit Ethernet, podporuje rychlosti 10 / 100 / 1000 Mbps
- **8.** Grafické rozhraní: 2x HDMI a 2x Display Port. Dokovací stanice podporuje připojení max. dvou monitorů. Rozlišení:

- 1 monitor připojený přes 2 DP kabely: 1x DP + 1x DP podporuje až 5K

5120x2880@60Hz, grafická karta ve vašem počítači musí podporovat 5K rozlišení

- 2 monitory připojeny zároveň: 1x DP + 1x DP podporuje až 4K 4096x2160@60Hz; 1x DP + 1x HDMI podporuje až 4K 4096x2160@60Hz; 1x HDMI + 1x HDMI podporuje až 4K 4096x2160@60Hz

- **9.** 2x USB-A 3.0 port pro připojení vašich stávajících USB 3.1/3.0/2.0 zařízení a vysokorychlostní přenos dat (5 Gbps), podpora funkce USB Hot Swapping**\***
- **10.**USB-C port pro připojení dokovací stanice k notebooku s USB-C nebo USB-A rozhraním (součástí balení je kombinovaný propojovací kabel USB-C na USB-C a USB-A (1 m)). Při připojení k USB-C nebo Thunderbolt 3 portu vašeho notebooku podporuje dokovací stanice také funkci Power Delivery v profilu 4 (standardně 60.0W, max. 65.0W udržovací) pro nabíjení vašeho notebooku.
- **\* Podpora rychlého nabíjení BC 1.2, ale pouze jeden port v danou chvíli.**

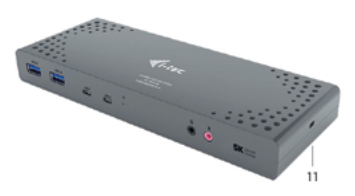

**Boční panel: 11.**Kensington lock

- **Chipsety:** DL6950, FL5002, GL3523
- **Rozměry produktu:** 223 x 88 x 27 mm
- **Hmotnost produktu:** 338 g

# SYSTÉMOVÉ POŽADAVKY

**Hardwarové požadavky:** Notebook / tablet s volným USB-A nebo USB-C portem (pro USB-C je doporučena funkce Power Delivery Alt Mode pro nabíjení)

**Operační systém:** Windows 7 / 8 / 8.1 / 10 32/64 bit, macOS X, Linux Ubuntu 14.04 / 16.04, Android 6 a vyšší. Windows 10 – automatická instalace ovladačů z OS. Ostatní operační systémy – manuální instalace ovladačů. Firmware se aktualizuje automaticky.

# **Pro běžnou práci na více monitorech**

- Procesor: Intel Core i5 2+GHz / AMD Trinity nebo lepší
- Paměť RAM: 4GB
- Grafický procesor: Intel HD 4000, ATI Radeon HD7xxx, NVidia GeForce 5xxM nebo lepší
- Port USB 3.0 / USB-C

# **Pro přehrávání videa**

- Procesor: Intel Core i7 2+GHz / AMD Richland A10-575x / AMD Kaveri A10-7400P nebo lepší
- Paměť RAM: 8GB
- Grafický procesor: Intel HD 4000, ATI Radeon HD 8650, NVidia GeForce 7xxM nebo lepší
- Port USB 3.0 / USB-C

Pro přehrávání Ultra HD 4K/5K videa musí být počítač schopen toto video dekódovat svým grafickým procesorem. Zejména u méně výkonných přenosných počítačů platí, že mohou zvládat přehrávání 4K/5K videa, ale výsledek není ideální (přerušování, trhání videa).

# INSTALACE OVLADAČŮ VE WINDOWS 7 / 8 / 8.1 / 10 (32/64 BIT VERZE)

**UPOZORNĚNÍ! Nepřipojujte dokovací stanici ke svému notebooku / tabletu dokud nenainstalujete příslušné ovladače. Ovladače je třeba nainstalovat pouze před prvním použitím. Před samotnou instalací se ujistěte, že máte v systému nainstalovány nejnovější ovladače pro vaše zařízení a aktualizovaný BIOS.**

**Pro Windows 7 / 8 / 8.1 si ovladače stáhněte z našeho webu www.i-tec.cz v záložce "Download" u tohoto produktu popř. na stránce www.i-tec.cz/setup.** Spusťte instalaci ze staženého souboru, zvolte jazyk instalace a postupujte dle pokynů na obrazovce.

Ve Windows 10 lze dokovací stanici připojit přímo, ovladače se v případě připojení k internetu instalují automaticky ze systému.

Poznámka: Ve Windows 7/8/8.1/10 instaluite ovladače jako uživatel "Administrator". Obrazovka může v průběhu instalace ovladačů problikávat, jedná se o standardní proces. Po dokončení instalace doporučujeme restart notebooku / tabletu.

# INSTALACE OVLADAČŮ V MACOS

**UPOZORNĚNÍ! Nepřipojujte dokovací stanici ke svému Macu, dokud nenainstalujete příslušné ovladače. Ovladače je třeba nainstalovat pouze před prvním použitím. Doporučujeme mít nainstalován nejnovější operační systém macOS.**

**Ovladače si stáhněte z našeho webu www.i-tec.cz v záložce "Download" u tohoto produktu a spusťte instalaci.**

# BEZPEČNOSTNÍ POKYNY PRO POUŽITÍ DOKOVACÍ STANICE

- Nevystavujte extrémním teplotám a vlhkosti vzduchu.
- Používejte zařízení na plochých podložkách vyvarujete se tím sklouznutí a pádu na zem.
- Uschovejte ovladače i manuál pro pozdější možné použití.

V součinnosti se servisním oddělením:

- Ověřte funkčnost po pádu do vody nebo na zem.
- Ověřte funkčnost při prasknutí krytu.
- Reklamujte zařízení nefungující dle manuálu.

# ČASTO KLADENÉ OTÁZKY

K dispozici na našem webu **www.i-tec.cz** v záložce "FAQ" u tohoto produktu.

# <span id="page-23-0"></span>WPROWADZENIE

Dziękujemy za zakup stacji dokującej i-tec, nasz produkt pozwala podłączyć Twoje ulubione urządzenia za pośrednictwem pojedynczego kabla USB do laptopa lub tabletu z portem USB-C lub USB-A. W ten sposób uzyskasz możliwość ładowania (dotyczy to połączenia za pomocą USB-C lub Thunderbolt 3, w przypadku połączenia za pomocą USB 3.0, nie jest możliwe technologiczne ładowanie laptopa przez stację dokującą), możliwość podłączenia do dwóch monitorów o rozdzielczości 4K lub jednego monitora o rozdzielczości 5K. Cztery porty USB 3.0 i dwa porty USB-C umożliwiają podłączenie wszystkich ulubionych akcesoriów. **Stacja dokująca posiada 2x port HDMI i 2x Display Port (tylko 2 wyjścia graficzne mogą być aktywne jednocześnie), 1x port Ethernet GLAN RJ-45, 4x port USB-A 3.0, 2x port USB-C 3.1, 2x port Audio (słuchawki i mikrofon), 1x wejście zewnętrznego zasilania oraz włącznik / wyłącznik.** Zaletą jest możliwość podłączenia stacji dokującej do portu USB-A 3.0 lub USB-C laptopa / tabletu

# ZAWARTOŚĆ OPAKOWANIA

- Stacja dokująca USB-A 3.0 / USB-C firmy i-tec
- Kombinowany kabel połączeniowy USB-C do USB-C oraz do USB-A (1m)
- Zasilacz (wyjście DC: 20.0V / 5.0A max. 100.0W, kabel DC 110 cm)
- Quick start

# SPECYFIKACJA I OPIS

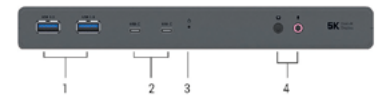

### Przedni panel:

- **1.** 2x port USB-A 3.0 do podłączania urządzeń USB 3.1 / 3.0 / 2.0 i szybkiej transmisji danych do 5 Gb/s; obsługuje funkcję USB Hot Swap**\***
- **2.** 2x port USB-C 3.1 do podłączenia twojego urządzenia USB-C, służy jedynie dla transferu danych (5 Gb/s)
- **3.** Wskaźnik LED
- **4.** Oddzielne wejście mikrofonowe i wyjście słuchawkowe, 1x 3,5 mm Wyjście audio 5.1, 1x 3,5 mm wejście mikrofonowe

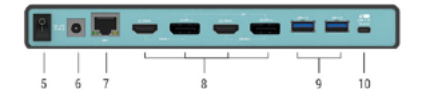

### Tylny panel:

- **5.** Przełącznik wł. / Wył. Włączający i wyłączający stację dokującą
- **6.** Wejście zasilania zewnętrzny zasilacz (wyjście: DC 20.0V/5.0A)

**Zewnętrzny zasilacz przeznaczony wyłącznie do użytku z CADUA4KDOCKPDL.** 

- **7.** 1x port Ethernet GLAN RJ-45 umożliwiający szybką łączność sieciową i internetową z łącznością Gigabit Ethernet, obsługuje prędkości 10/100/1000 Mb/s
- **8.** Interfejs graficzny: 2x HDMI i 2x port wyświetlacza. Stacja dokująca obsługuje do dwóch monitorów. Rozdzielczość:

- 1 monitor podłączony za pomocą 2 przewodów DP: 1x DP + 1x DP obsługuje do 5K 5120x2880 @ 60Hz, karta graficzna w komputerze musi obsługiwać rozdzielczość 5K - 2 monitory połączone w tym samym czasie: 1x DP + 1x DP obsługuje do 4K 4096x2160 @ 60Hz; 1x DP + 1x HDMI obsługuje do 4K 4096x2160 @ 60Hz; 1x HDMI + 1x HDMI obsługuje do 4K 4096x2160 @ 60Hz

- **9.** 2x port USB-A 3.0 do podłączania urządzeń USB 3.1 / 3.0 / 2.0 i szybkiej transmisji danych do 5 Gb/s; obsługuje funkcję USB Hot Swap**\***
- **10.**USB-C (w zestawie znajduje się kombinowany kabel połączeniowy USB-C do USB-C oraz do USB-A (1m)). W przypadku podłączenia do portu USB-C lub Thunderbolt 3 w stacji dokującej, stacja dokująca obsługuje także funkcję Power Delivery w profilu 4 (standardowo 60.0W, maksymalnie 65.0W) do ładowania laptopa.
- **\* Obsługuje szybkie ładowanie BC 1.2, ale tylko jeden port w danym momencie.**

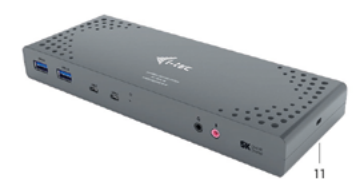

# **Panel boczny:**

**11.**Zamek Kensington

- **Chipset:** DL6950, FL5002, GL3523
- **Wymiary produktu:** 223 x 88 x 27 mm
- **Waga produktu:** 338 g

### WYMAGANIA SYSTEMOWE

**Wymagania sprzętowe:** Laptop / tablet z wolnym portem USB-A lub USB-C (Do ładowania przez USB-C niezbędny jest tryb Power Delivery Alt Mode)

**System operacyjny:** Windows 7/8 / 8.1 / 10 32/64 bit, macOS X, Linux Ubuntu 14.04 / 16.04, Android 6 lub późniejszy. Windows 10 - automatyczna instalacja sterowników systemu operacyjnego. Inne systemy operacyjne - ręczna instalacja sterowników. Firmware aktualizuje się automatycznie.

### **Do rutynowych prac na wielu monitorach**

- Procesor: Intel Core i5 2 + GHz / AMD Trinity lub nowszym
- RAM: 4 GB

• Procesor graficzny: Intel HD 4000, ATI Radeon HD7xxx, NVIDIA

- GeForce 5xxM lub nowszy
- Port USB 3.0 / USB-C

### **Odtwarzanie wideo**

• Procesor: Intel Core i7 2 + GHz / AMD Richland A10-575x / AMD Kaveri A10-7400P lub szybszy

 $\cdot$  RAM: 8 GB

• Procesor graficzny: Intel HD 4000, ATI Radeon HD 8650, NVIDIA GeForce 7xxM lub nowszy

• Port USB 3.0 / USB-C

Aby odtwarzać filmy Ultra HD 4K / 5K, komputer musi być w stanie dekodować ten film

przy użyciu procesora graficznego. W mniej wydajnych laptopach, Podczas odtwarzania wideo w formacie 4K / 5K, mogą się zdarzyć zakłócenia, przerwania transmisji).

# INSTALACJA STEROWNIKA W SYSTEMIE WINDOWS 7/8 / 8.1 / 10 (32/64 BIT)

**UWAGA! Nie podłączaj stacji dokującej do laptopa / tabletu, dopóki nie zostaną zainstalowane odpowiednie sterowniki. Sterowniki muszą być zainstalowane tylko przed pierwszym użyciem. Przed instalacją sprawdź, czy w systemie zainstalowano najnowsze sterowniki dla urządzenia i zaktualizowanego systemu BIOS.**

**Dla Windows 7/8/8.1 należy pobrać sterowniki z naszej strony www www.i-tec.cz/pl/ w zakładce Download przy tym produkcie lub z www.i-tec.cz/setup.** Uruchom instalację z pobranego pliku, wybierz język instalacji i postępuj zgodnie z instrukcjami.

W Windows 10 stacia dokująca może być podłączona bezpośrednio, sterowniki są automatycznie instalowane z systemu po podłączeniu do Internetu

Uwaga: W systemie Windows 7/8 / 8.1 / 10 zainstaluj sterowniki jako użytkownik "Administrator". Ekran może migać, gdy sterowniki są instalowane, jest to standardowy proces. Po zakończeniu instalacji zalecamy ponowne uruchomienie notebooka / tabletu.

# INSTALACJA STEROWNIKA W MACOS X

**UWAGA! Nie podłączaj stacji dokującej do komputera Mac, dopóki nie zostaną zainstalowane odpowiednie sterowniki. Sterowniki muszą być zainstalowane tylko przed pierwszym użyciem. Zalecamy zainstalowanie najnowszego systemu operacyjnego macOS.**

**Pobierz sterowniki z naszej strony internetowej www.i-tec.cz/pl/ na karcie "Pobierz" tego produktu i uruchom instalację.**

### INSTRUCKJE BEZPIECZEŃSTWA

- Nie narażać na działanie wysokich temperatur i wysokiej wilgotności.
- Używać urządzenia na powierzchniach płaskich w celu uniknięcia upadku.
- Zachować instrukcję do ewentualnego późniejszego użycia.

We współpracy z działem serwisu:

- Sprawdzić funkcjonalność po upadku do wody lub na twarda powierzchnię
- Sprawdzić funkcjonalność gdy obudowa uległa uszkodzeniu
- Odesłać urządzenie gdy nie pracuje zgodnie z instrukcją.

### **CZESTO ZADAWANE PYTANIA**

Dostepne na naszych stronach www.i-tec.cz/pl/ w zakładce "FAQ" przy niniejszym produkcie.

# <span id="page-26-0"></span>ÚVOD

Ďakujeme za zakúpenie dokovacej stanice i-tec, ktorá Vám umožní jednoducho a rýchlo pripojiť k notebooku / tabletu s USB-C alebo USB-A portom Vaše obľúbené zariadenia jediným USB káblom. Získate prístup k napájaniu (platí pri zapojení prostredníctvom USB-C, alebo Thunderbolt 3; pri pripojení prostredníctvom USB 3.0 nie je technologicky možné notebook dokovacou stanicou nabíjať), až dvom monitorom v rozlíšení 4K, prípadne ku jednemu monitoru (jeden s rozlíšením 5K). Štyri USB 3.0 porty a dva USB-C porty vám umožní pripojiť všetko vaše obľúbené príslušenstvo. **Dokovacia stanica ponúka 2x HDMI port a 2x Display Port (súčasne môžu byť aktívne iba 2 grafické výstupy), 1x Ethernet GLAN RJ-45 port, 4x USB-A 3.0 porty, 2x USB-C 3.1 porty, 2x Audio porty (slúchadlá a mikrofón), 1x vstup pre externé napájanie DC a prepínač On/ Off.** Výhodou je možnosť pripojenia dokovacej stanice do USB-A 3.0 alebo USB-C portu vášho notebooku / tabletu.

# OBSAH BALENIA

- i-tec USB-A 3.0 / USB-C dokovacia stanica
- Kombinovaný pripojovací kábel USB-C k USB-C a USB-A (1 m)
- Napájací adaptér (výstup DC: 20.0V/5.0A max. 100.0W, DC kábel 110 cm)
- Quick Start

# ŠPECIFIKÁCIE A POPIS

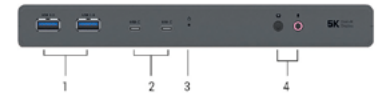

# **Predná strana:**

- **1.** 2x USB-A 3.0 port pre pripojenie vašich terajších USB 3.1/3.0/2.0 zariadení a vysokorýchlostný prenos dát (5 Gbps), podpora funkcie USB Hot Swapping**\***
- **2.** 2x USB-C 3.1 port pre pripojenie vašich USB-C zariadení, je určený iba pre prenos dát (5 Gbps)
- **3.** LED indikácia
- **4.** Oddelený mikrofónový vstup a slúchadlový výstup, 1x 3.5 mm Audio out 5.1, 1x 3.5 mm Mic in

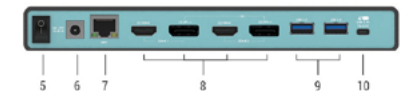

# **Zadná strana:**

- **5.** Prepínač On/Off pre zapnutie a vypnutie dokovacej stanice
- **6.** Vstup pre napájanie externý napájací adaptér (výstup: DC 20.0V/5.0A) **Vonkajšie napájací zdroj výlučne na použitie pre CADUA4KDOCKPDL.**
- **7.** 1x Ethernet GLAN RJ-45 port pre vysokorýchlostný prístup k sieti a internetu cez Gigabit Ethernet, podporuje rýchlosti 10/100/1000 Mbps
- **8.** Grafické rozhranie: 2x HDMI a 2x Display Port. Dokovacia stanica podporuje pripojenie max. dvoch monitorov. Rozlíšenie:

- 1 monitor pripojený cez 2 DP káble: 1x DP + 1x DP podporuje až 5K

5120x2880@60Hz, grafická karta vo vašom počítači musí podporovať 5K rozlíšenie

- 2 monitory pripojené zároveň: 1x DP + 1x DP podporuje až 4K 4096x2160@60Hz; 1x DP + 1x HDMI podporuje až 4K 4096x2160@60Hz; 1x HDMI + 1x HDMI podporuje až 4K 4096x2160@60Hz

- **9.** 2x USB-A 3.0 port pre pripojenie vašich terajších USB 3.1/3.0/2.0 zariadení a vysokorýchlostný prenos dát (5 Gbps), podpora funkcie USB Hot Swapping**\***
- **10.**USB-C port pre pripojenie dokovacej stanice k notebooku s USB-C alebo USB-A rozhraním (súčasťou balenia je kombinovaný pripojovací kábel USB-C k USB-C a USB-A (1 m)). Pri pripojení k USB-C alebo Thunderbolt 3 portu vášho notebooku podporuje dokovacia stanica tiež funkciu Power Delivery v profile 4 (štandardne 60.0W, max. 65.0W udržovaciu) pre nabíjanie vášho notebooku.
- **\* Podpora rýchleho nabíjania BC 1.2, ale iba jeden port v jednej chvíli.**

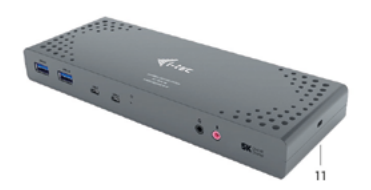

# **Bočný panel:**

**11.**Kensington lock

- **Chipsety:** DL6950, FL5002, GL3523
- **Rozmery produktu:** 223 x 88 x 27 mm
- **Hmotnosť produktu:** 338 g

# SYSTÉMOVÉ POŽIADAVKY

**Hardwarové požiadavky:** Notebook / tablet s voľným USB-A alebo USB-C portom

**Operačný systém:** Windows 7 / 8 / 8.1 / 10 32/64 bit, macOS X, Linux Ubuntu 14.04 / 16.04, Android 6 a vyšší. Windows 10 – automatická inštalácia ovládačov z OS. Ostatné operačné systémy – manuálna inštalácia ovládačov. Firmware sa aktualizuje automaticky.

# **Pre bežnú prácu na viacerých monitoroch**

- Procesor: Intel Core i5 2+GHz / AMD Trinity alebo lepší
- Pamäť RAM: 4GB

• Grafický procesor: Intel HD 4000, ATI Radeon HD7xxx, NVidia GeForce 5xxM alebo lepší

• Port USB 3.0 / USB-C

# **Pre prehrávanie videa**

- Procesor: Intel Core i7 2+GHz / AMD Richland A10-575x / AMD Kaveri A10-7400P alebo lepší
- Pamäť RAM: 8GB
- Grafický procesor: Intel HD 4000, ATI Radeon HD 8650, NVidia GeForce 7xxM alebo lepší
- Port USB 3.0 / USB-C

Pre prehrávanie Ultra HD 4K/5K videa musí byť počítač schopný toto video dekódovať svojim grafickým procesorom. Hlavne u menej výkonných prenosných počítačov platí, že môžu zvládať prehrávanie 4K/5K videa, ale výsledok nie je ideálny (prerušovanie, trhanie videa).

# INŠTALÁCIA OVLÁDAČOV VO WINDOWS 7 / 8 / 8.1 / 10 (32/64 BIT)

**UPOZORNENIE! Nepripájajte dokovaciu stanicu k svojmu notebooku / tabletu dokiaľ nenainštalujete príslušné ovládače. Ovládače je treba nainštalovať iba pred prvým použitím. Pred samotnou inštaláciou sa uistite, že máte v systéme nainštalované najnovšie ovládače pre vaše zariadenie a aktualizovaný BIOS.**

**Pre Windows 7/8/8.1 si ovládače stiahnite z nášho webu www.i-tec.cz v záložke "Download" pri tomto produkte alebo na adrese www.i-tec.cz/setup**. Spusťte inštaláciu zo stiahnutého súboru, zvoľte jazyk inštalácie a postupujte podľa pokynov na obrazovke.

Vo Windows 10 môžete dokovaciu stanicu pripojiť priamo, ovládače sa v prípade pripojenia k internetu inštalujú automaticky zo systému.

Poznámka: Vo Windows 7 / 8 / 8.1 / 10 inštalujte ovládače ako užívateľ "Administrátor". Obrazovka môže v priebehu inštalácie ovládačov preblikávať, jedná sa o štandardný proces. Po dokončení inštalácie doporučujeme reštart notebooku / tabletu.

# INŠTALÁCIA OVLÁDAČOV V MACOS

**UPOZORNENIE! Nepripájajte dokovaciu stanicu k svojmu Macu, dokiaľ nenainštalujete príslušné ovládače. Ovládače je treba nainštalovať iba pred prvým použitím. Doporučujeme mať nainštalovaný najnovší operačný systém macOS.**

**Ovládače si stiahnite z nášho webu www.i-tec.cz v záložke "Download" pri tomto produkte a spusťte inštaláciu.**

### BEZPEČNOSTNÉ POKYNY

- Nevystavujte extrémnym teplotám a vlhkosti vzduchu.
- Používajte zariadenie na plochých podložkách vyvarujete sa tým skĺznutiu a pádu na zem.
- Uschovajte manuál pre neskoršie použitie.

V súčinnosti so servisným oddelením:

- Overte funkčnosť po páde do vody alebo na zem.
- Overte funkčnosť pri prasknutí krytu.
- Reklamujte zariadenie nefungujúce podľa manuálu.

# ČASTO KLADENÉ OTÁZKY

K dispozícii na našom webe **www.i-tec.cz** v záložke "FAQ" pri tomto produkte.

<span id="page-29-0"></span>i-tec USB-A 3.0 / USB-C Dual Display Docking Station + Power Adapter 100 W

# ĮVADAS

Dėkojame, kas įsigijote doko stotelę i-tec, kuri Jums leis patogiai ir greitai prijungti prie nešiojamo kompiuterio, planšetės su USB-C arba USB-A prievadu Jūsų mėgstamus įrenginius su vieninteliu USB-C konektoriumi. Turėsite prieigą prie maitinimo (galioja prijungus per USB-C arba Thunderbolt 3; prijungus per USB 3.0 nešiojamo kompiuterio technologiškai neina įkrauti doko stotele), net dviems monitoriams su raiška 4K, arba vienas monitoriam (vienas su raiška 5K). Keturi USB 3.0 prievadai ir du USB-C prievadas leis Jums prijungti visus Jūsų mėgstamus įrenginius. Doko stotelė turi 2x HDMI prievadą, Display Prievadą (tuo pačiu metu gali būti įjungti tik 2 grafiniai išėjimai), 1x Ethernet GLAN RJ-45 prievadas, 4x USB-A 3.0 prievadas, 2x USB-C 3.1 prievadas, 2x Audio prievadas (ausinės ir mikrofonas), 1x išorinė nuolatinės srovės įvestis ir įjungimo/išjungimo jungiklis. Privalumu yra galimybė prijungti doko stotelę prie Jūsų nešiojamo kompiuterio/planšetės USB-A 3.0 arba USB-C prievado.

# KOMPLEKTACIJOJE

- i-tec USB-A 3.0 / USB-C doko stotelė
- Kombinuotas USB-C kabeliu su USB-C ir USB-A (1 m)
- Maitinimo adapteris (išvestis DC: 20.0V/5.0A max. 100.0W, DC kabelis 110 cm)
- Quick Start

# SPECIFIKACIJA IR APIBŪDINIMAS

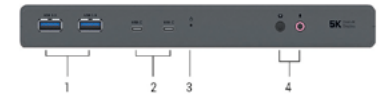

# **Priekinė dalis:**

- **1.** 2x USB-A 3.0 prievadas jūsų esamų USB 3.1/3.0/2.0 įrenginių prijungimui ir didelės spartos duomenų perdavimui (5 Gbps), palaiko funkciją USB Hot Swapping**\***
- **2.** 2x USB-C 3.1 prievadas Jūsų USB-C įrenginių prijungimui, skirtas tik duomenų perdavimui (5 Gbps)
- **3.** LED indikacija
- **4.** Atskira mikrofono įvestis ir ausinių išvestis, 1x 3.5 mm Audio out 5.1, 1x 3.5 mm Mic in

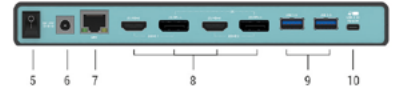

# **Užpakalinė dalis:**

- **5.** Mygtukas On/Off doko stotelės įjungimui ir išjungimui
- **6.** Įvestis įkrovimui išorinis maitinimo adapteris: DC 20.0V/5.0A)
- **Išorinis energijos šaltinis, skirtas naudoti tik CADUA4KDOCKPDL.**
- **7.** 1x Ethernet GLAN RJ-45 prievadas labai greitam prisijungimui prie tinklo ir interneto per Gigabit Ethernet, palaiko greičius 10/100/1000 Mbps
- **8.** Grafinė sąsaja: 2x HDMI a 2x Display Prievadas. Doko stotelė palaiko max. dviejų ekranų prijungimą. Rezoliucijos:
	- 1 monitorius prijungtas 2 DP kabeliais: 1x DP + 1x DP palaiko iki 5K
	- 5120x2880@60Hz, grafinė kortelė jūsų kompiuteryje turi palaikyti 5K rezoliucijas
	- $-2$  monitoriai prijungti vienu metu: 1x DP + 1x DP palaiko iki 4K 4096x2160@60Hz;
	- 1x DP + 1x HDMI palaiko iki 4K 4096x2160@60Hz; 1x HDMI + 1x HDMI palaiko iki 4K 4096x2160@60Hz
- **9.** 2x USB-A 3.0 prievadas jūsų esamų USB 3.1/3.0/2.0 įrenginių prijungimui ir didelės spartos duomenų perdavimui (5 Gbps), palaiko funkciją USB Hot Swapping**\***
- **10.**USB-C prievadas doko stotelės prijungimui prie nešiojamo kompiuterio su USB-C arba USB-A sąsaja (pakuotėje yra kombinuotas USB-C kabeliu su USB-C ir USB-A (1m)). Prijungus prie Jūsų kompiuterio USB-C arba Thunderbolt 3 prievado doko stotelė taip pat palaiko funkciją Power Delivery profilyje 4 (standartiškai 60.0W, max. 65.0W priežiūrai) Jūsų nešiojamo kompiuterio įkrovimui.
- **\* Prijungimo stotis palaiko greitą BC 1.2 įkrovimą, bet tik vienu momentu.**

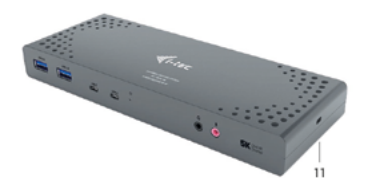

# **Šoninis panelis:**

**11.**Kensington lock

- **Chipset:** DL6950, FL5002, GL3523
- **Gaminio matmenys:** 223 x 88 x 27 mm
- **Gaminio svoris:** 338 g

# SISTEMOS REIKALAVIMAI

**Hardware reikalavimai:** Nešiojamas kompiuteris/planšetė su laisvu USB-A arba USB-C prievadu (USB-C įkraunant rekomenduojama "Power Delivery Alt Mode")

**Operacinė sistema:** Windows 7 / 8 / 8.1 / 10 32/64 bit, macOS X, Linux Ubuntu 14.04 / 16.04, Android 6 ir aukštesnė. Windows 10 – automatinis valdiklių instaliavimas iš OS. Kitos operacinės sistemos – rankinis valdiklių instaliavimas. Firmware atnaujinama automatiškai.

# **Normaliam darbui su keliais monitoriais**

• Procesorius: Intel Core i5 2+GHz / AMD Trinity arba geresnis

- Atmintis RAM: 4GB
- Grafinis procesorius: Intel HD 4000, ATI Radeon HD7xxx, NVidia GeForce 5xxM arba geresnis
- Prievadas USB 3.0 / USB-C

### **Vaizdo įrašo rodymui**

• Procesorius: Intel Core i7 2+GHz / AMD Richland A10-575x / AMD Kaveri A10-7400P arba geresnis

- Atmintis RAM: 8GB
- Grafinis procesorius: Intel HD 4000, ATI Radeon HD 8650, NVidia GeForce 7xxM arba geresnis
- Prievadas USB 3.0 / USB-C

Vaizdo įrašo Ultra HD 4K/5K rodymui Jūsų kompiuteris turi sugebėti dekoduoti šį vaizdo

### i-tec USB-A 3.0 / USB-C Dual Display Docking Station + Power Adapter 100 W

įrašą savo grafiniu procesoriumi. Ypač mažiau galingiems nešiojamiems kompiuteriams galioja, kad gali įveikti atkurti 4K/5K vaizdą, tačiau rezultatas nėra idealus (trukdymas, pertraukinėjamas vaizdo įrašas).

# VALDIKLIŲ INSTALIACIJA WINDOWS 7 / 8 / 8.1 / 10 (32/64 BIT)

**PASTABA! Nejunkite doko stotelės prie savo kompiuterio/planšetės, kol nebus instaliuoti atitinkami valdikliai. Valdiklius reikia instaliuoti tik prieš pirmajį naudojimą. Prieš instaliavimą įsitikinkite, kad sistemoje turite Jūsų įrenginiui instaliavę naujausius valdiklius ir atnaujintą BIOS.**

**Windowsʹams 7/8/8.1 valdiklius atsisiųskite iš mūsų svetainės www.i-tec.cz/en/ iš "Download" prie šio produkto arba www.i-tec.cz/setup.** Paleiskite instaliaciją iš atsisiųsto failo, pasirinkite instaliacijos kalbą ir vadovaukitės ekrane pateikiama instrukcija.

Windows uose 10 galima doko stotele prijungti tiesiogiai, prisijungus prie interneto valdikliai iš sistemos instaliuosis automatiškai.

Pastaba: Į Windows 7 / 8 / 8.1 / 10 instaliuokite valdiklius kaip vartotojas "Administratorius". Instaliuojant valdiklius gali mirksėti ekranas, tai yra standartinis procesas. Užbaigus instaliaciją, rekomenduojame nešiojamą kompiuterį/planšetę restartuoti.

### VALDIKLIŲ INSTALIACIJA IRENGINYJE MACOS

**PASTABA! Nejunkite doko stotelės prie savo Mac, kol nebus instaliuoti atitinkami valdikliai. Valdiklius reikia instaliuoti tik prieš pirmajį naudojimą. Rekomenduojame turėti instaliuotą naujausią operacinę sistemą macOS.**

**Valdiklius atsisiųskite iš mūsų svetainės www.i-tec.cz/en/ iš "Download" prie šio produkto ir paleiskite instaliaciją.**

### NAUDOJIMO SAUGOS TAISYKLĖS

- Saugoti nuo aukštos temperatūros ir drėgmės.
- Įrenginį naudoti ant lygių neslidžių paklotų išvengsite slydimo ir kritimo ant žemės.
- Vadovą saugokite vėlesniam naudojimui.

Bendradarbiaudami su servisu:

- Patikrinkite veikimą po įkritimo į vandenį arba nukritimo ant žemės.
- $\cdot$  Iskilus dangčiui patikrinkite veikimą.
- Jeigu įrenginys neveikia pateikite pretenzijas vadovaudamiesi įrenginio vadovu.

# DAŽNAI UŽDUODAMI KLAUSIMAI

Rasite mūsu svetainėje: www.i-tec.cz/en/ skiltvie "FAQ" prie šio produkto.

# <span id="page-32-0"></span>INLEIDING

Bedankt voor de aanschaf van het dockingstation van i-tec, waarmee u snel en gemakkelijk uw favoriete apparatuur kunt aansluiten op een laptop, tablet, pc, USB-C-smartphone met een enkele USB-C-connector. U krijgt toegang tot de voeding (dat geldt bij aansluiting via een USB-C- of Thunderbolt 3; bij aansluiting via USB 3.0 kan de laptop om technologische redenen niet door het dockingstation worden opgeladen), maximaal twee monitors met een resolutie van 4K, resp. één monitor (één met een resolutie van 5K). Met vier USB 3.0-poorten en twee USB-C-poorten kunt u al uw favoriete accessoires aansluiten. Het dockingstation biedt 2x HDMI-poort en 2x Display Port (tegelijkertijd kunnen er slechts 2 grafische uitgangen actief zijn), 1x Ethernet GLAN RJ-45-poort, 4x USB-A 3.0-poort, 2x USB-C 3.1-poort, 2x audiopoort (hoofdtelefoon en microfoon ), 1x externe DC-voeding en On/Off-schakelaar. Een voordeel is de mogelijkheid om het dockingstation op een USB-A 3.0 of USB-C-poort op uw laptop/tablet aan te sluiten.

# INHOUD VAN DE VERPAKKING

- i-tec USB-A 3.0 / USB-C dockingstation
- Gecombineerde USB-C verbindingskabel naar USB-C en USB-A (1 m)
- Voedingsadapter (DC-uitgang: 20.0V/5.0A max. 100.0W, DC-kabel 110 cm)
- Quick Start-gids

# SPECIFICATIES EN BESCHRIJVING

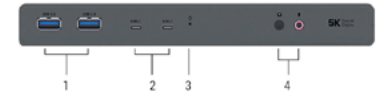

### **Voorpaneel:**

- **1.** 2x USB-A 3.0-poort voor de aansluiting van uw bestaande USB 3.1/3.0/2.0-apparaten en voor een snelle gegevensoverdracht (5 Gbps), USB Hot-plugging**\***
- **2.** 2x USB-C 3.1-poort voor het aansluiten van uw USB-C-apparaten, is alleen bestemd voor data-overdracht (5 Gbps)
- **3.** LED-indicatie
- **4.** Afzonderlijke microfooningang en hoofdtelefoonuitgang, 1x 3,5 mm audio-uit 5.1, 1x 3,5 mm Mic in

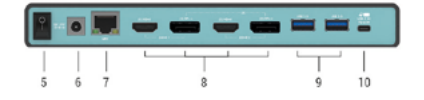

# **Achterpaneel:**

- **5.** On/Off-schakelaar om het dockingstation in- en uit te schakelen
- **6.** Voedingsingang externe voedingsadapter (uitgang: DC 20.0V/5.0A) **De externe voedingsbron uitsluitend voor het gebruik ten behoeve van CADUA4KDOCKPDL.**
- **7.** Ethernet GLAN RJ-45-poort voor high-speed netwerk- en internettoegang via Gigabit Ethernet, ondersteunt de snelheden 10/100/1000 Mbps
- **8.** Grafische interface: 2x HDMI- en 2x DisplayPort Het dockingstation ondersteunt de aansluiting van max. twee monitors. Resolutie:
- 1 monitor, aangesloten via 2 DP-kabels: 1x DP + 1x DP ondersteunt tot 5K 5120x2880@60Hz, de grafische kaart op uw computer moet de 5K-resolutie ondersteunen

i-tec USB-A 3.0 / USB-C Dual Display Docking Station + Power Adapter 100 W

- twee monitors die tegelijkertijd zijn aangesloten: 1x DP + 1x DP ondersteunt tot 4K 4096x2160@60Hz; 1x DP + 1x HDMI ondersteunt tot 4K 4096x2160@60Hz; 1x HDMI + 1x HDMI ondersteunt tot 4K 4096x2160@60Hz
- **9.** 2x USB-A 3.0-poort voor de aansluiting van uw bestaande USB 3.1/3.0/2.0-apparaten en voor een snelle gegevensoverdracht (5 Gbps), USB Hot-plugging**\***
- **10.**USB-C-poort voor aansluiting van een dockingstation op een laptop met USB-C- of USB-A-interface (een gecombineerde kabel van USB-C naar USB-C en USB-A (1 m) interfacekabel is inbegrepen). Bij aansluiting op een USB-C- of Thunderbolt 3-poort van uw laptop ondersteunt het dockingstation ook Power Delivery in Profile 4 (standaard 60.0W, max. 65.0W bedrijfsvermogen) om uw notebook op te laden.
	- **\* Dockingstation ondersteunt snel opladen van BC 1.2 maar slechts één poort op een bepaald moment.**

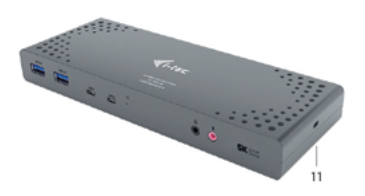

# **Zijpaneel:**

**11.**Kensington-slot

- **Chipsets:** DL6950, FL5002, GL3523
- **Afmetingen van het product:** 223 x 88 x 27 mm
- **Gewicht van het product:** 338 g

### SYSTEEMVEREISTEN

**Hardwarevereisten:** Notebook/tablet met vrije USB-A of USB-C-poort (voor USB-C wordt de functie Power Delivery Alt Mode voor opladen aanbevolen)

**Besturingssysteem:** Windows 7 / 8 / 8.1 / 10 32/64 bit, macOS X, Linux Ubuntu 14.04/16.04, Android 6 en hoger. Windows 10 – automatische installatie van de OS-stuurprogramma's. Andere besturingssystemen – handmatige installatie van de stuurprogramma's. De firmware wordt automatisch geüpdatet.

### **Voor normaal werk op meerdere monitors**

- Processor: Intel Core i5 2+GHz / AMD Trinity of beter
- RAM-geheugen: 4GB
- Grafische processor: Intel HD 4000, ATI Radeon HD7xxx, NVIDIA GeForce 5xxM of beter
- USB 3.0/USB-C-poort

### **Om video af te spelen**

- Processor: Intel Core i7 2+ GHz / AMD Richland A10-575x / AMD Kaveri A10-7400P of beter
- RAM-geheugen: 8GB
- Grafische processor: Intel HD 4000, ATI Radeon HD 8650, NVidia GeForce 7xxM of beter
- USB 3.0/USB-C-poort

Om Ultra HD 4K/5K-video's af te spelen, moet uw computer deze video met de grafische processor kunnen decoderen. Vooral voor minder krachtige draagbare computers geldt dat ze 4K/5K-videoweergave aankunnen, waarbij het resultaat niet ideaal is (onderbrekingen, stilstaande videobeelden).

### DRIVERS INSTALLEREN IN WINDOWS 7/8 / 8.1 / 10 (32/64 BIT VERSIE)

**WAARSCHUWING! Sluit het dockingstation pas op uw notebook/tablet aan als u de juiste stuurprogramma's hebt geïnstalleerd. Stuurprogramma's mogen alleen vóór het eerste gebruik worden geïnstalleerd. Zorg ervoor dat uw systeem vóór de installatie beschikt over het nieuwste stuurprogramma voor uw apparaat en over een bijgewerkte BIOS.**

**Download voor Windows 7/8 / 8.1 de stuurprogramma's van onze website www.i-tec. cz/nl comonder het tabblad "Download" bij dit product, resp. via de website www.i-tec. cz/setup**. Voer de installatie uit door het gedownloade bestand te starten, selecteer de installatietaal en volg de instructies op het scherm.

In Windows 10 kan het dockingstation rechtstreeks worden aangesloten, want de stuurprogramma's worden automatisch vanuit het systeem geïnstalleerd als de computer met het internet verbinding maakt.

Opmerking: Installeer in Windows 7 / 8 / 8.1 / 10 de stuurprogramma's als "Administrator". Het scherm kan tijdens de installatie knipperen. Het betreft een standaardproces. Nadat de installatie is voltooid, raden we aan de notebook/tablet opnieuw te starten.

### DRIVERS INSTALLEREN IN MACOS

**WAARSCHUWING! Sluit het dockingstation pas op uw notebook/tablet aan als u de juiste stuurprogramma's hebt geïnstalleerd. Stuurprogramma's mogen alleen vóór het eerste gebruik worden geïnstalleerd. We raden u aan om het nieuwste macOS-besturingssysteem te installeren.**

Download de drivers van onze website www.i-tec.cz/nl onder het tabblad "Download" bij **dit product en start de installatie.**

### VEILIGHEIDSINSTRUCTIES VOOR HET GEBRUIK VAN HET DOCKINGSTATION

- Niet blootstellen aan extreme temperaturen en luchtvochtigheid.
- Gebruik de apparatuur op een vlakke ondergrond zo voorkomt u dat de apparatuur wegglijdt en op de grond valt.
- Bewaar de drivers en de handleiding voor eventueel later gebruik.

In samenwerking met de serviceafdeling:

- Controleer de functionaliteit na een val in water of op de grond.
- Controleer de functionaliteit als het deksel een scheur opgelopen heeft.
- Reclameer de apparatuur als die niet volgens de handleiding functioneert.

#### VEELGESTELDE VRAGEN

Beschikbaar op onze website **www.i-tec.cz/nl/** op het tabblad "FAQ" bij dit product.

#### **EUROPEAN UNION ONLY NOTE: MARKING IS IN COMPLIANCE WITH EU WEEE DIRECTIVE**

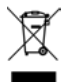

<span id="page-35-0"></span>**EN -** This equipment is marked with the above recycling symbol. It means that at the end of the life of the equipment you must dispose of it separately at an appropriate collection point and not place it in the normal domestic unsorted waste stream. This wil benefit the environment for all. (European Union only)

**DE -** Dieses Produkt trägt das Recycling-Symbol gemäß der EU-Richtinie. Das bedeutet, dass das Gerät am Ende der Nutzungszeit bei einer kommunalen Sammelstelle zum recyceln abgegeben werden muss, (kostenloss). Eine Entsorgung űber den Haus-/Restműll ist nicht gestattet. Dies ist ein aktiver Beitrag zum Umweltschutz. (Nur innerhalb der EU)

**FR -** Ce dispositif est revêtu du marquage avec le symbole de recyclage indiqué ci-dessus. Ça veut dire, qu'une fois découlée la vie utile dudit dispositif, vous vous voyez dans l'obligation d'assurer, que le dispositif se trouve déposé en un respectif centre de collecte, dûment établi à cette fin, et non en d'autres centres de ramassage qui soient destinés à déposer de courants déchets municipaux non triés. De cette manière, on contribue considérablement à une amélioration en matière d'environnement où nous vivons tous. (Seulement pour l'Union Européenne).

**ES -** El dispositivo está indicado por el símbolo de reciclaje. Esto significa que al final de la vida útil de la instalación, debe asegurarse de que se almacene por separado en un punto de recolección establecido para este fin y no en los lugares designados para la eliminación de desechos municipales ordinarios sin clasificar. Contribuirá a mejorar el medio ambiente de todos nosotros. (Sólo para la Unión Europea)

**IT -** Questo dispositivo è contrassegnato con il seguente simbolo di riciclaggio. Si chiede di consegnarlo alla fine del suo ciclo di vita a un Centro di raccolta dei rifiuti differenziati istituita per questo scopo e non in altri centri indicati per depositare rifiuti urbani normali non differenziati. In questo modo si contribuisce al miglioramento della qualità dell'ambiente (valido soltanto per l'Unione Europea).

**CZ -** Toto zařízení je označeno výše uvedeným recyklačním symbolem. To znamená, že na konci doby života zařízení musíte zajistit, aby bylo uloženo odděleně na sběrném místě, zřízeném pro tento účel a ne na místech určených pro ukládání běžného netříděného komunálního odpadu. Přispěje to ke zlepšení stavu životního prostředí nás všech. (Pouze pro Evropskou unii)

**SK -** Toto zariadenie je označené vyššie uvedeným recyklačným symbolom. To znamená, že na konci doby života zariadenia musíte zaistiť, aby bolo uložené oddelene na zbernom mieste, zriadenom pre tento účel a nie na miestach určených pre ukladanie bežného netriedeného komunálneho odpadu. Prispeje to k zlepšeniu životného prostredia nás všetkých. (Iba pre Európsku úniu)

**PL -** To urządzenie oznakowane jest specjalnym symbolem odzysku. Pookresie użytkowania trzeba je zwrócic do odpowiedniego punktu zbiörki i nie wolno umiestczać go razem z nieposortowanymi odpadami. Takie dzialanie przyniese korzyść dla środowiska. (Tylko w Unii Europejskiej)

**LT -** Šis gaminys yra pažymetas specialiu atlieku tvarkymo ženklu. Baigus eksploataciją, gaminys turi buti atiduotas i atitinkamą surinkimo punktą ir negali buti šalinamas kartu su nerušiuojamomis atliekomis. Tokie Jusu veiksmai prisides prie aplinkos apsaugos. (Tiktai Europos Sąjungoje)

**NE -** Dit apparaat is voorzien van het bovenvermelde recyclingsymbool. Dit betekent dat u aan het einde van de levensduur van het apparaat ervoor dient te zorgen dat het afzonderlijk wordt opgeslagen op een verzamelpunt dat hiervoor is ingericht en niet op plaatsen die zijn aangewezen voor de verwijdering van gewoon ongesorteerd gemeentelijk afval. Dit zal bijdragen aan de verbetering van de leefomgeving van ons allemaal. (Alleen voor de Europese Unie)

# <span id="page-36-0"></span>**EU DECLARATION OF CONFORMITY / EU KONFORMITÄTSERKLÄRUNG DÉCLARATION EU DE CONFORMITÉ / DECLARACIÓN UE DE CONFORMIDAD DICHIARAZIONE DI CONFORMITÀ UE / EU PROHLÁŠENÍ O SHODĚ / EU PREHLÁSENIE O ZHODE / EU DECLARACJA ZGODNOŚCI ES ATITIKTIES DEKLARACIJA / EU-CONFORMITEITSVERKLARING**

#### **Manufacturer, Der Hersteller, Le fabricant, Fabricante, Produttore, Výrobce, Výrobca, Producent, Gamintojas, De fabrikant:**

i-tec Technologies s.r.o., Kalvodova 2, 709 00 Ostrava *–* Mariánské Hory, Czech Republic

declares that this product / erklärt hiermit, dass das Produkt / déclare que ce produit / declara que este producto / dichiara che il seguente prodotto / tímto prohlašuje, že výrobek / týmto prehlasuje, že výrobok / deklaruje, że produkt / šiuo pareiškia, kad gaminys / verklaart hierbij dat het product

#### **Product, Bezeichnung, Le prénom, Producto, Prodotto, Název, Názov, Nazwa, Gaminys, Naam:**

*USB-A 3.0 / USB-C Dual Display Docking station + Power Delivery 65W*

### **Model, Modell, Modèle, Modelo, Modello, Modelis:**

*CADUA4KDOCKPDL / WS-UG69PD1*

#### **Determination, Bestimmung, La détermination, Determinación, Determinazione, Určení, Určenie, Opcje, Ustatymas, Doel:**

Product is determined for using in PC as equipment. Das Produkt ist für Austattung und als Zubehör von Computern bestimmt. Le produit est déterminé pour une utilisation sur PC comme équipement. El producto se determina para usar en PC como equipo. Destinato per essere usato come attrezzatura informatica o come accessorio per computer. Výrobek je určen pro přístrojové vybavení a jako příslušenství do počítačů. Výrobok je určený pre prístrojové vybavenie a jako príslušenstvo do počítačov. Produkt jest przeznaczony do współpracy z komputerem jako akcesorium. Gaminys yra skirtas įrangai papildyti ir naudojamas kaip priedas kompiuteriams. Het product is bedoeld als uitrusting voor apparaten en als computeraccessoire.

Meets the essential requirements according to / Es entspricht den Anforderungen der Richtlinien / Répond aux exigences essentielles selon / Cumple los requisitos esenciales según / Soddisfa i requisiti essenziali secondo / Splňuje tyto požadavky / Spĺňa tieto požadavky / Spełnia następujace wymagania / Atitinka esminius reikalavimus pagal / Het voldoet aan de volgende vereisten:

<span id="page-37-0"></span>EC Directive 2014/30/EU, 2014/35/EU, 2011/65/EU and 2009/125/ES:

**EMS (For EMC, Für EMC, Pour la CEM, Para EMC, Per la compatibilità elettromagnetica, Pro EMC, Pre EMC, Dla Kompatybilności elektromagnetycznej, Skirtas EMC, Voor EMC):** EN 55032: 2015; EN 55024: 2010+A1:2015; EN 61000-3-2:2014; EN 61000-3-3:2013 EN 55032:2012/AC:2013; AS/NZS CISPR 32:2015

**For Electrical Safety, Für die elektrische Sicherheit, Pour la sécurité électrique, Para la seguridad eléctrica, Per la sicurezza elettrica, Pro Elektrickou bezpečnost, pre Elektrickú bezpečnost´, dla Bezpieczeństwa, Elektros saugai, Voor elektrische veiligheid:** EN 60950-1: 2006 + A11:2009 + A1: 2010 + A12:2011 + A2:2013

#### **RoHS:**

2011/65/EU; EU 2015/863

and it is safety under conditions of standard application / und ist sicher bei standardmäßiger Nuttzung / et c'est la sécurité dans des conditions d'application standard / y es seguridad bajo condiciones de aplicación estándar / ed è sicuro in condizioni d'uso normali / a je bezpečný za podmínek obvyklého použití / a je bezpečný za podmienok obvyklého použitia / oraz jest produktem bezpiecznym przy standardowym wykorzystywaniu / ir naudojant įprastomis sąlygomis yra saugus /en is veilig onder de omstandigheden van normaal gebruik.

**Additional information, Ergänzende Angaben, Information additionnelle, Información Adicional, Informazioni integrative, Doplňující informace, Doplňujúce informácie, Dodatkowe informacje, Papildoma informacija, Aanvullende informatie:**

Identification Mark, Identifikationskennzeichen, La marque d'identification, Marca de identificación, Segno di identificazione, Identifikační značka, Identifikačná značka, Znak identyfikacyjny, Identifikavimo ženklas, Identificatiemerk:

C F

Ostrava 17. 03. 2020

Vär jnn

Ing. Lumír Kraina *Executive Name and Signature, Geschäftsführer, Exécutif et signature, Nombre y firma del gerente, Amministratore, Jednatel, Konatel, Nazwisko osoby upowaznionej, Vadovas, Zaakvoerder*

**EN** Amendment to user manual providing all necessary information required by COMMISSION REGULATION (EU) 2019/1782. (This product meets all the requirements laid down by the above regulation).

**DE** Ergänzung zum Produkthandbuch, in welchem alle erforderlichen Informationen aufgeführt sind, welche durch die Vorschrift VERORDNUNG DER KOMMISSION (EU) 2019/1782 verlangt werden. (Dieses Produkt erfüllt alle Anforderungen, welche durch die vorgenannte Vorschrift verlangt werden).

**FR** Avenant au manuel d'instructions dans lequel vous trouverez toutes les informations nécessaires exigées par le Règlement (UE) 2019/1782 de la Commission. (Ce produit satisfait à toutes les exigences qui sont fixées par la réglementation susmentionnée).

**ES** Complemento del manual del producto que incluye todas las informaciones necesarias, exigidas por el REGLAMENTO (UE) 2019/1782 DE LA COMISIÓN. (Este producto cumple todos los requerimientos que exige en reglamento antes citado).

**IT** Integrazione al manuale sui prodotti nel quale sono riportate tutte le necessarie informazioni dettagliate prescritte dal REGOLAMENTO (UE) 2019/1782 DELLA COMMISSIONE. (Questo prodotto soddisfa tutti i requisiti previsti dalla norma di cui sopra).

**CZ** Doplněk k produktovému manuálu, ve kterém jsou uvedeny veškeré potřebné informace, vyžadované předpisem NAŘÍZENÍ KOMISE (EU) 2019/1782. (Tento produkt splňuje všechny požadavky, které jsou výše uvedeným předpisem vyžadovány).

**PL** Uzupełnienie instrukcji produktu, która zawiera wszystkie niezbędne informacje wymagane w ROZPORZĄDZENIU KOMISJI (UE) 2019/1782. (Ten produkt spełnia wszystkie wymagania określone przez powyższe rozporządzenie).

**SK** Doplnok k produktovému manuálu, v ktorom sú uvedené všetky potrebné informácie, vyžadované predpisom NARIADENIE KOMISIE (EÚ) 2019/1782. (Tento produkt spĺňa všetky požiadavky, ktoré sú vyššie uvedeným predpisom vyžadované).

**LT** Vartotojo vadovo, kuriame pateikiama visa reikalinga informacija, kurios reikalaujama KOMISIJOS REGLAMENTAS (ES) 2019/1782, pakeitimas. (Šis produktas atitinka visus aukščiau nurodyto reglamento reikalavimus).

**NL** Aanvulling op de producthandleiding, die alle nodige informatie bevat welke vereist wordt door de VERORDENING (EU) 2019/1782 VAN DE COMMISSIE. (Dit product voldoet aan alle vereisten van de bovenstaande verordening).

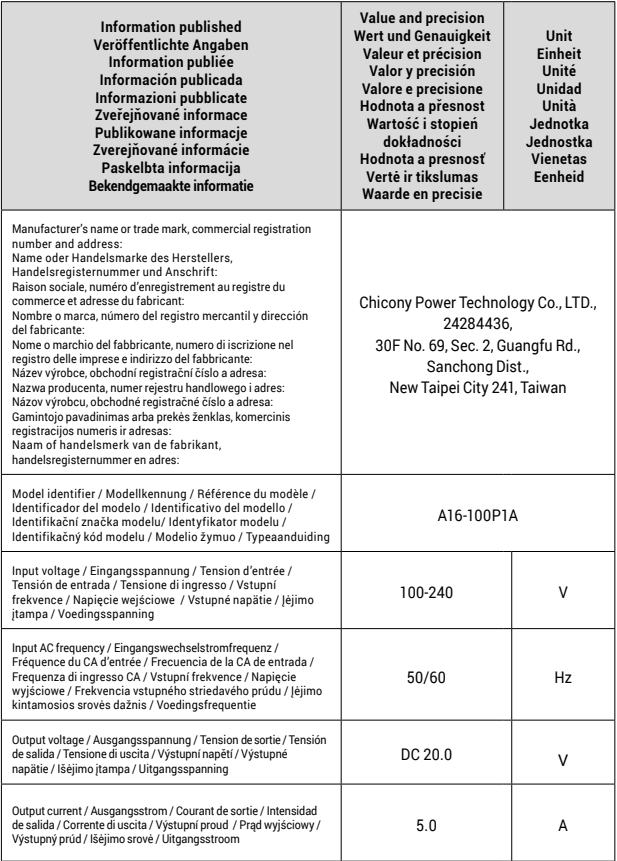

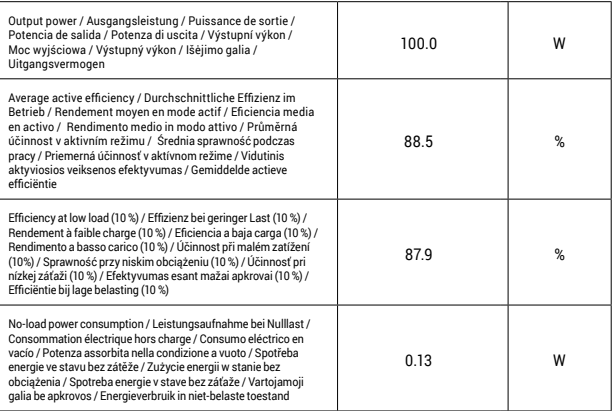

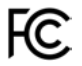

# FCC COMPLIANCE STATEMENT

This equipment has been tested and found to comply within the limits of a Class B digital device pursuant to Part 15 of the FCC Rules. These limits are designed to provide reasonable protection against harmful interference in a residential installation.

www.i-tec.cz/en